NATIONAL AERONAUTICS AND SPACE ADMINISTRATION

*Technical Memorandum 33-513*

## **Program Listing for the Reliability Block Diagram Computation Program of JPL Technical Report 32-1543**

*PaulO. Che/son R. Eric Eckstein*

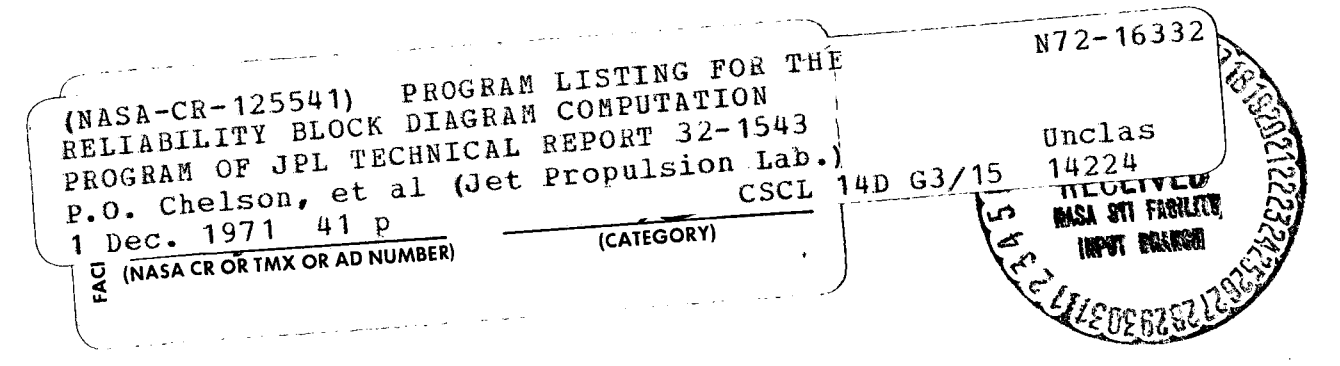

#### **JET PROPULSION LABORATORY**

CALIFORNIA INSTITUTE OF TECHNOLOGY

PASADENA, CALIFORNIA

December 1, 1971

NATIONAL AERONAUTICS AND SPACE ADMINISTRATION

 $\sim 10^{11}$  km  $^{-1}$ 

Technical Memorandum 33-513

## Program Listing for the Reliability Block Diagram Computation Program of JPL Technical Report 32-1543

*PaulO. Che/son R. Eric Eckstein*

JET PROPULSION LABORATORY CALIFORNIA INSTITUTE OF TECHNOLOGY PASADENA, CALIFORNIA

December 1, 1971

Prepared Under Contract No. NAS 7 - 100 National Aeronautics and Space Administration

 $\label{eq:2.1} \frac{1}{\sqrt{2}}\int_{\mathbb{R}^3}\frac{1}{\sqrt{2}}\left(\frac{1}{\sqrt{2}}\right)^2\frac{1}{\sqrt{2}}\left(\frac{1}{\sqrt{2}}\right)^2\frac{1}{\sqrt{2}}\left(\frac{1}{\sqrt{2}}\right)^2\frac{1}{\sqrt{2}}\left(\frac{1}{\sqrt{2}}\right)^2.$ 

 $\mathcal{L}_{\mathcal{L}}$ 

 $\mathcal{L}(\mathcal{A})$  and  $\mathcal{L}(\mathcal{A})$ 

 $\mathcal{L}(\mathcal{L}^{\mathcal{L}})$  and  $\mathcal{L}(\mathcal{L}^{\mathcal{L}})$  . The contribution of

# PRECEDING PAGE BLANK NOT FILMED

 $\mathcal{L}_{\text{max}}$  .

 $\mathcal{L}^{\text{max}}_{\text{max}}$  and  $\mathcal{L}^{\text{max}}_{\text{max}}$ 

#### PREFACE

The work described in this report was performed by the Quality Assurance and Reliability Division of the Jet Propulsion Laboratory.

 $\mathcal{L}(\mathcal{A})$  and  $\mathcal{L}(\mathcal{A})$ 

 $\mathcal{L}(\mathcal{L}^{\text{max}}_{\text{max}})$ 

 $\mathcal{L}(\mathcal{L}^{\text{max}})$  and  $\mathcal{L}(\mathcal{L}^{\text{max}})$ 

 $\Delta \sim 10^4$ 

### PRECEDING PAGE BLANK NOT FILMED

#### CONTENTS

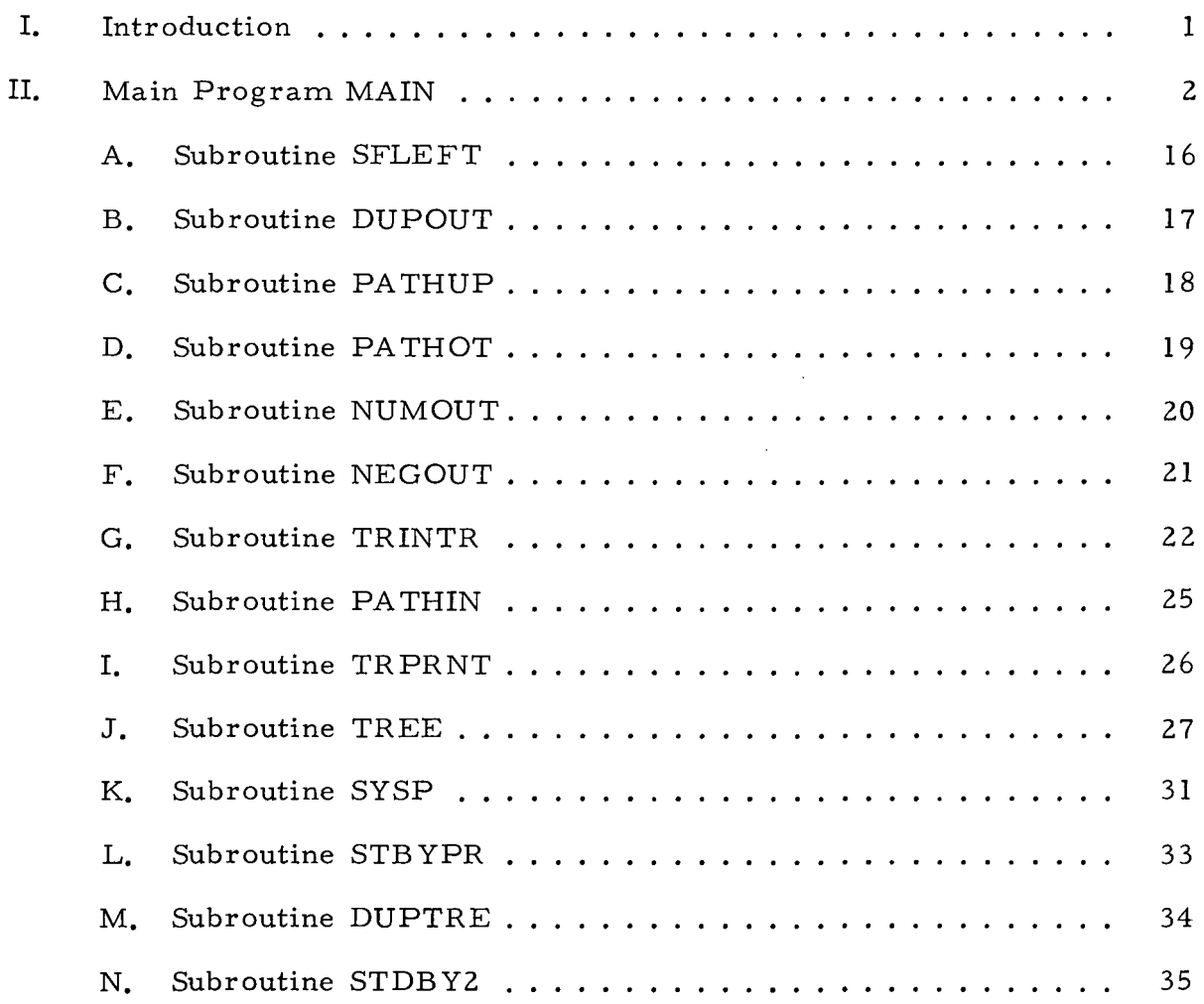

 $\hat{\gamma}$ 

 $\ddot{\phantom{a}}$ 

#### ABSTRACT

This technical memorandum presents the computer program listing for the reliability block diagram computation program de scribed in Technical Report 32-1543, Reliability Computation From Reliability Block Diagrams, Jet Propulsion Laboratory, Pasadena, Calif., Dec. 1, 1971. The program is written in FORTRAN V and is currently running on a UNIVAC 1108. Each subroutine contains a description of its function.

 $\overline{1}$ 

)

#### 1. INTRODUCTION

This technical memorandum presents the computer program listing for the reliability block diagram computation program described in Technical Report 32-1543, Reliability Computation From Reliability Block Diagrams, Jet Propulsion Laboratory, Pasadena, Calif., Dec. 1, 1971. The program is written in FORTRAN V and is currently running on a UNIVAC 1108. Each subroutine contains a de scription of its function.

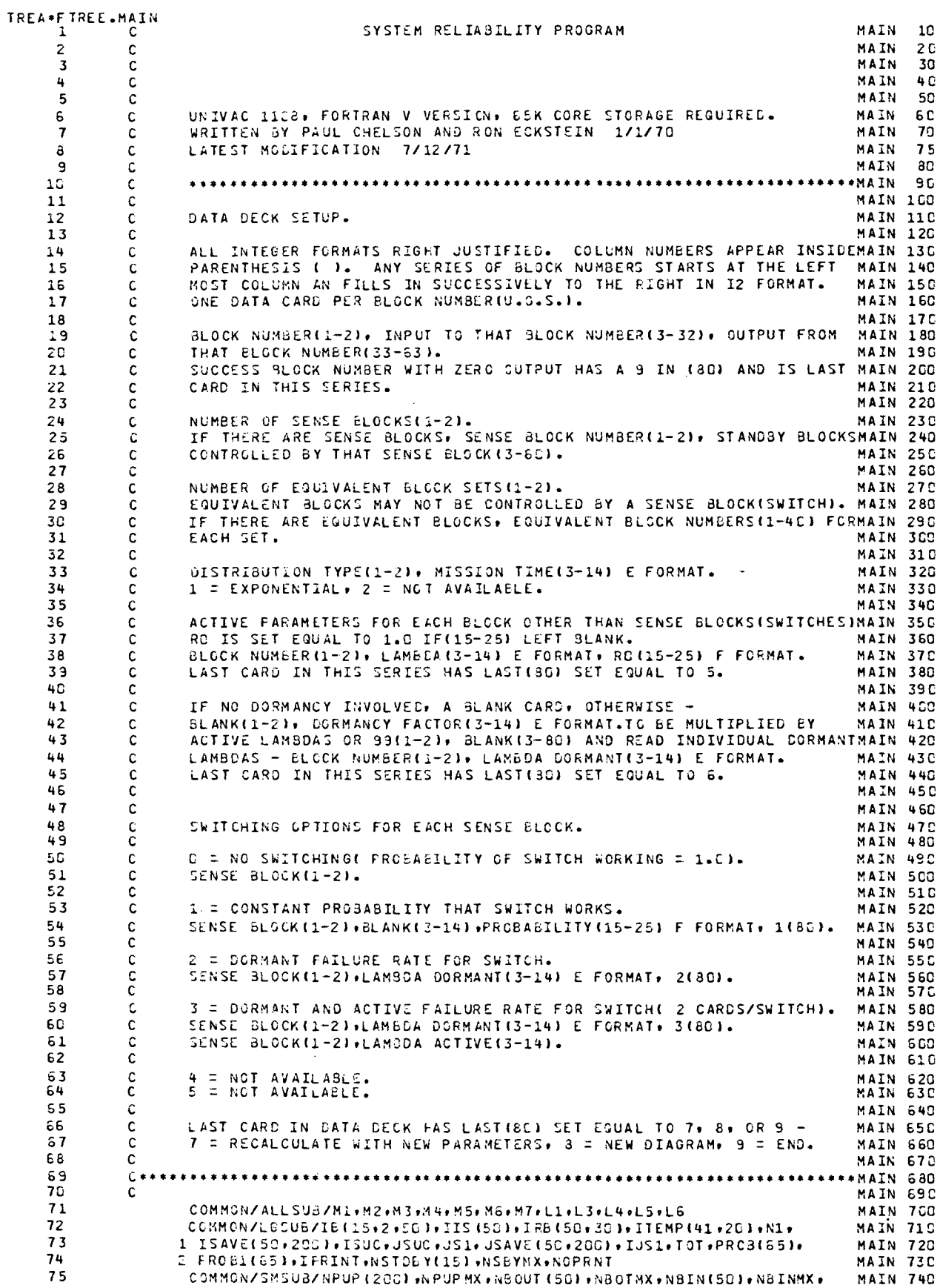

 $\mathcal{A}^{\mathcal{A}}$ 

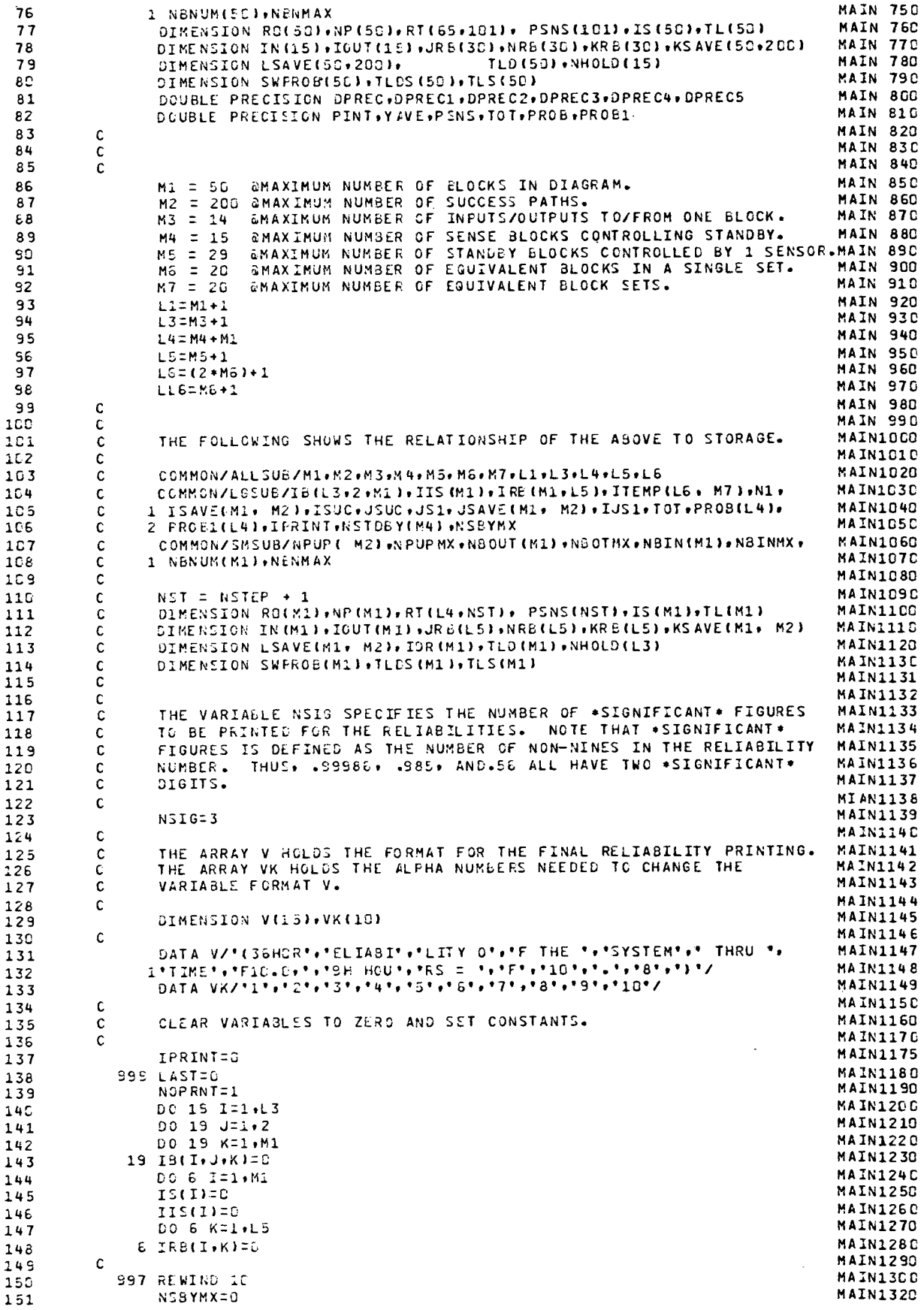

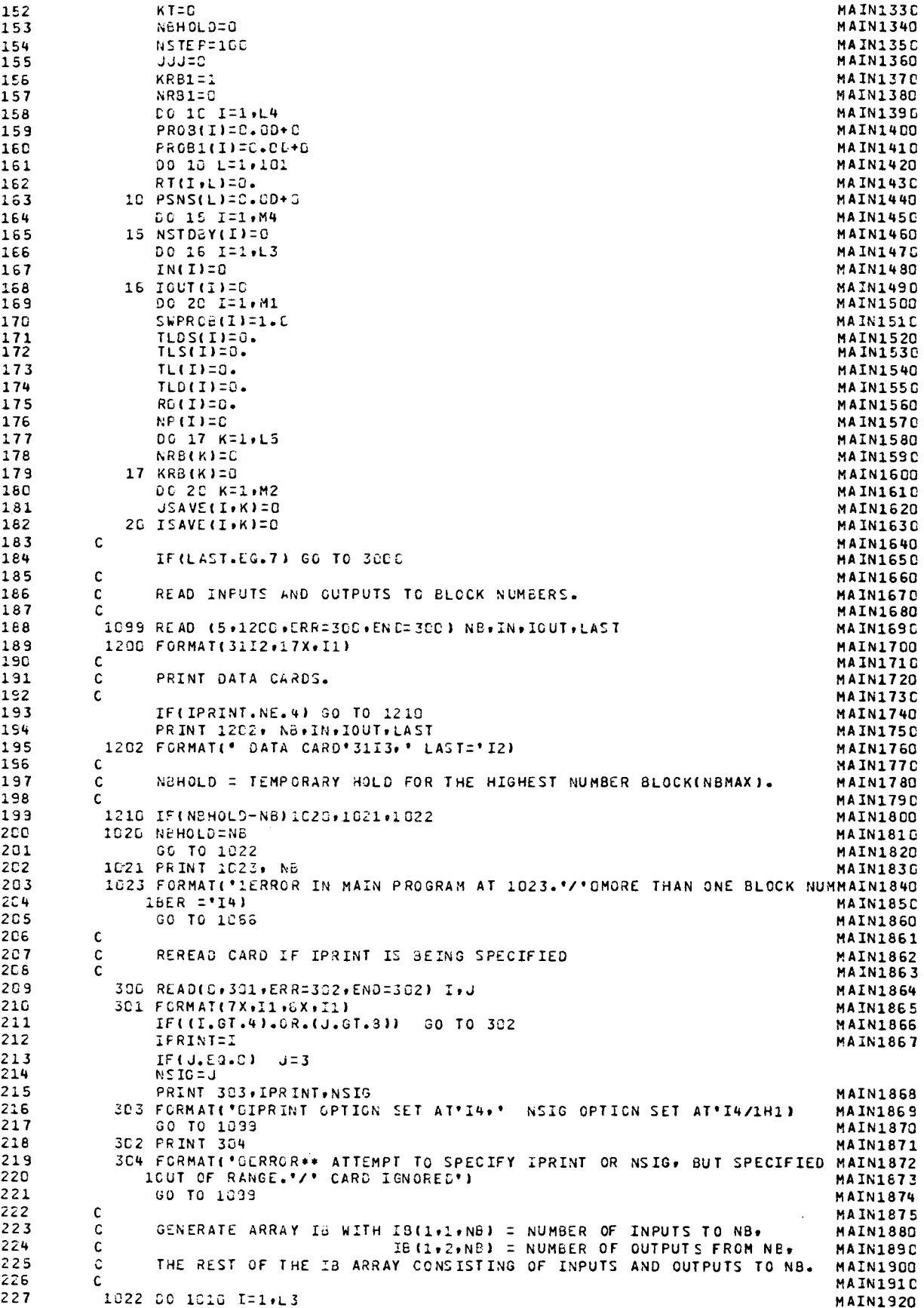

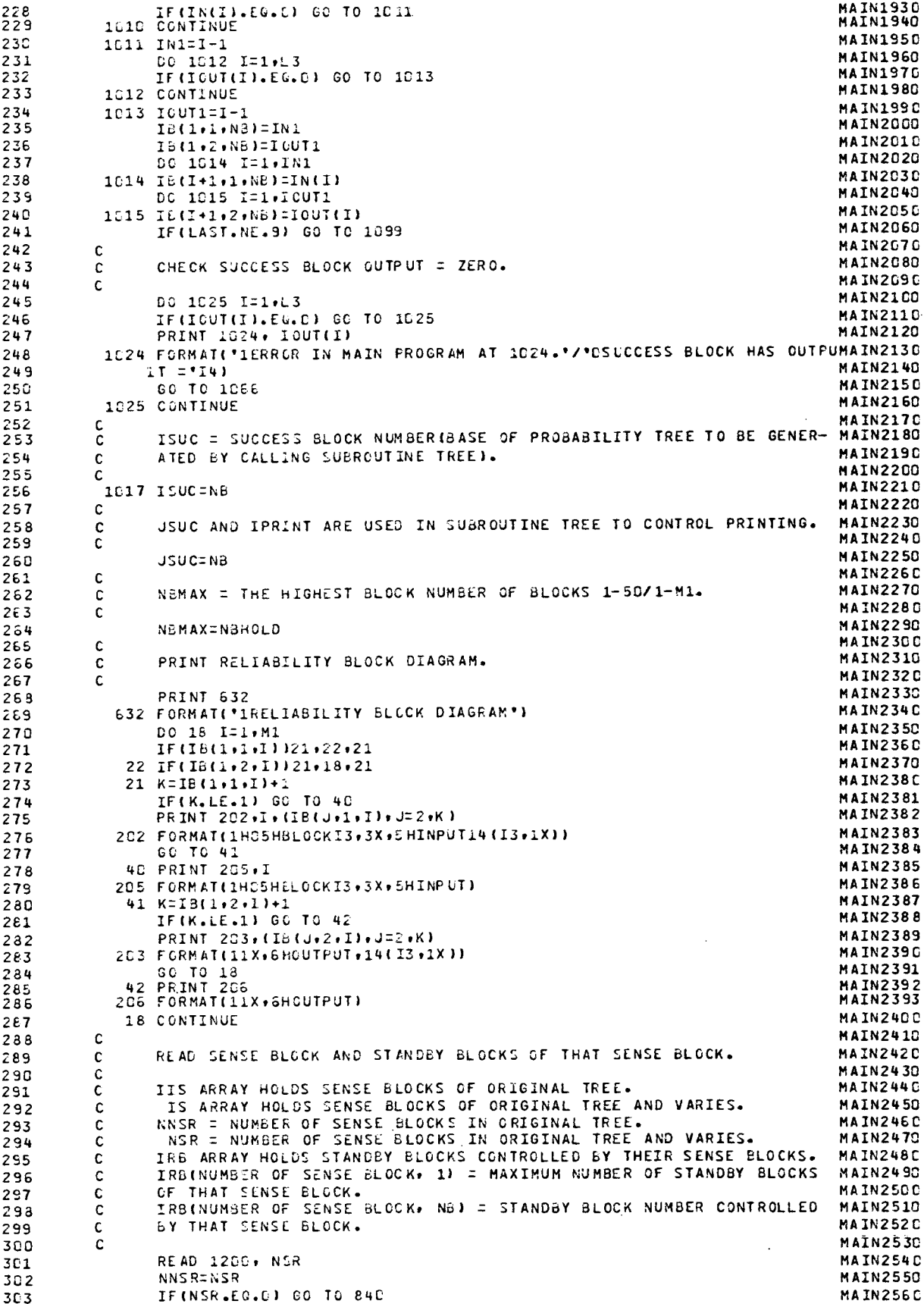

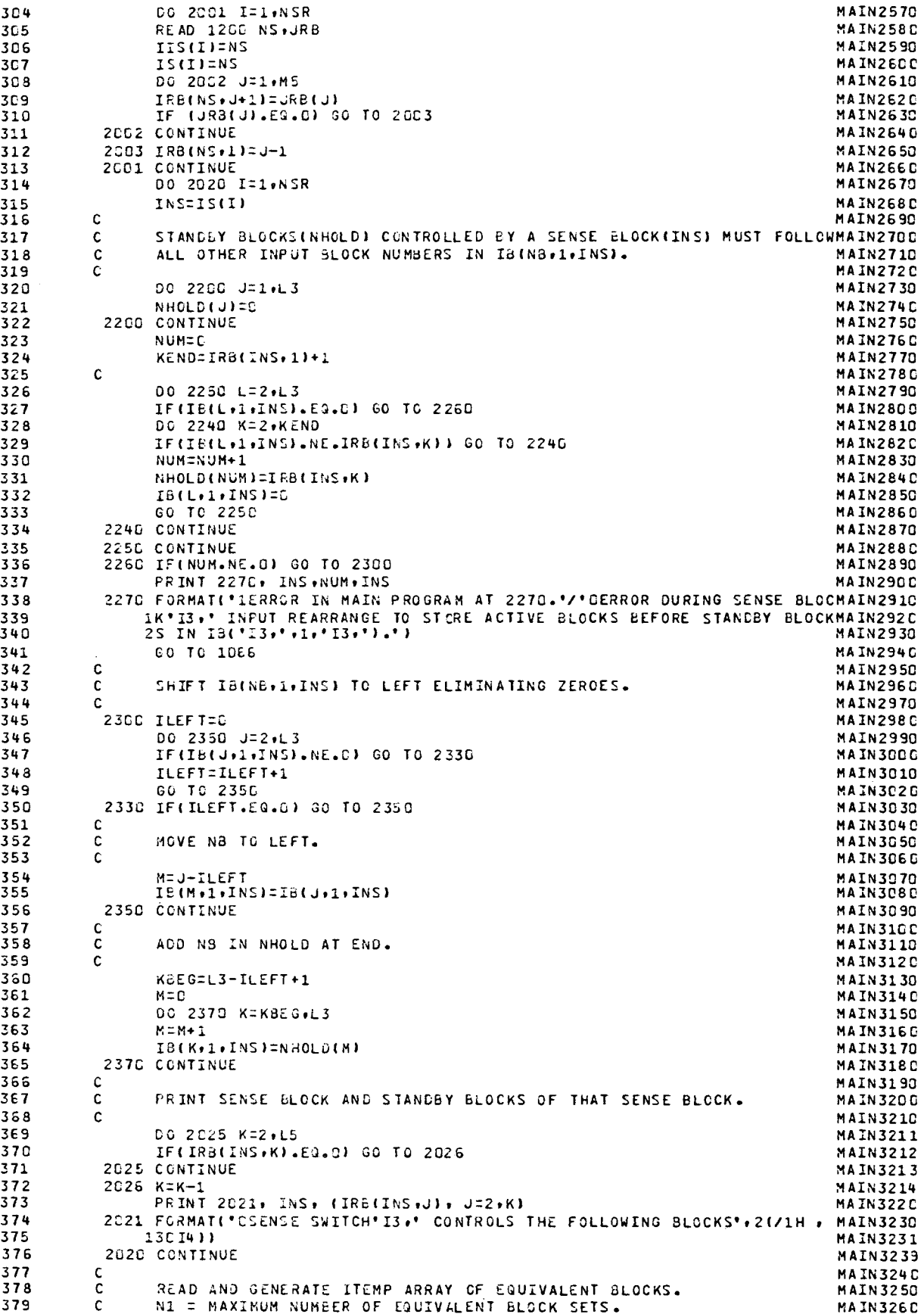

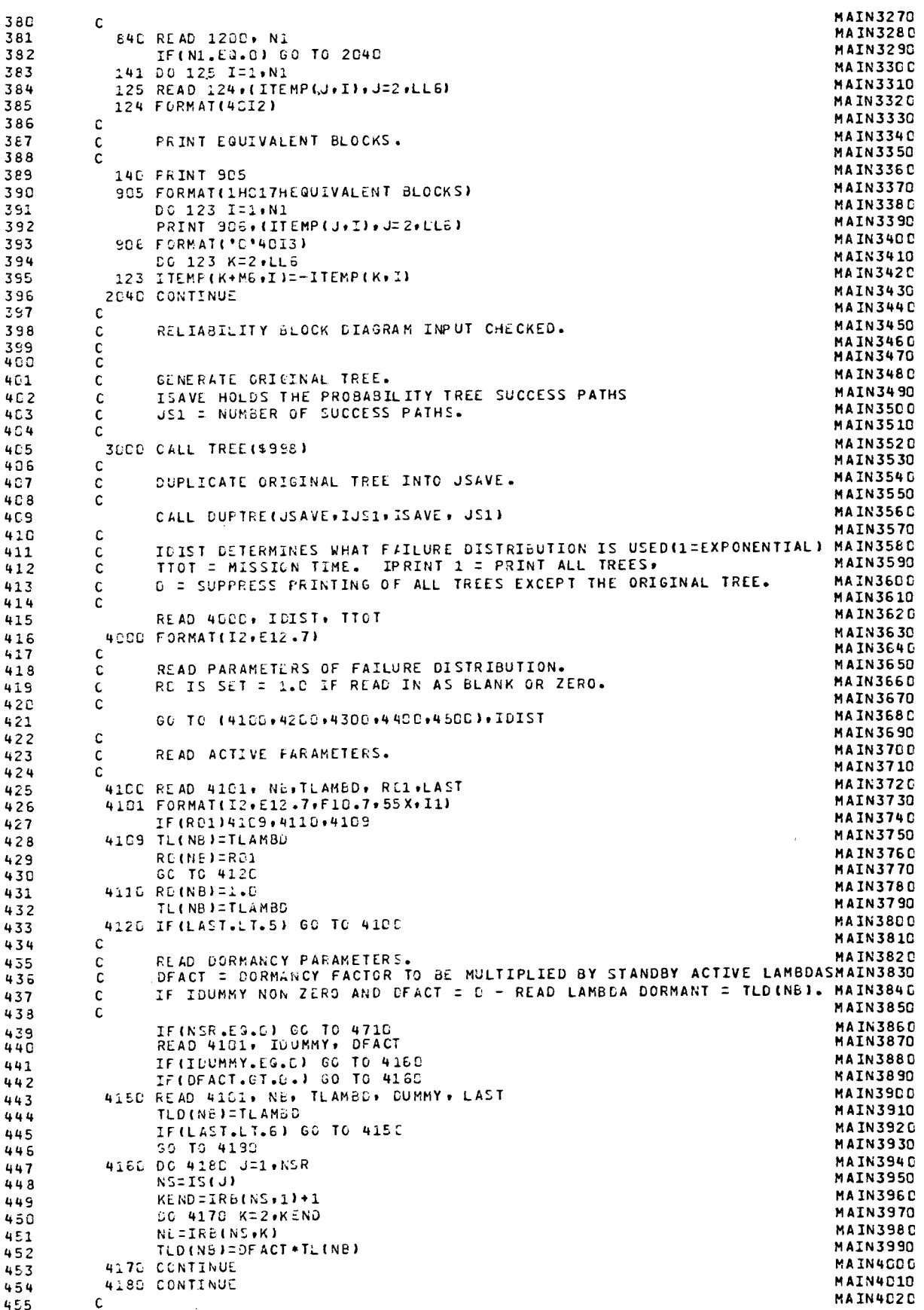

 $\mathbb{R}^2$ 

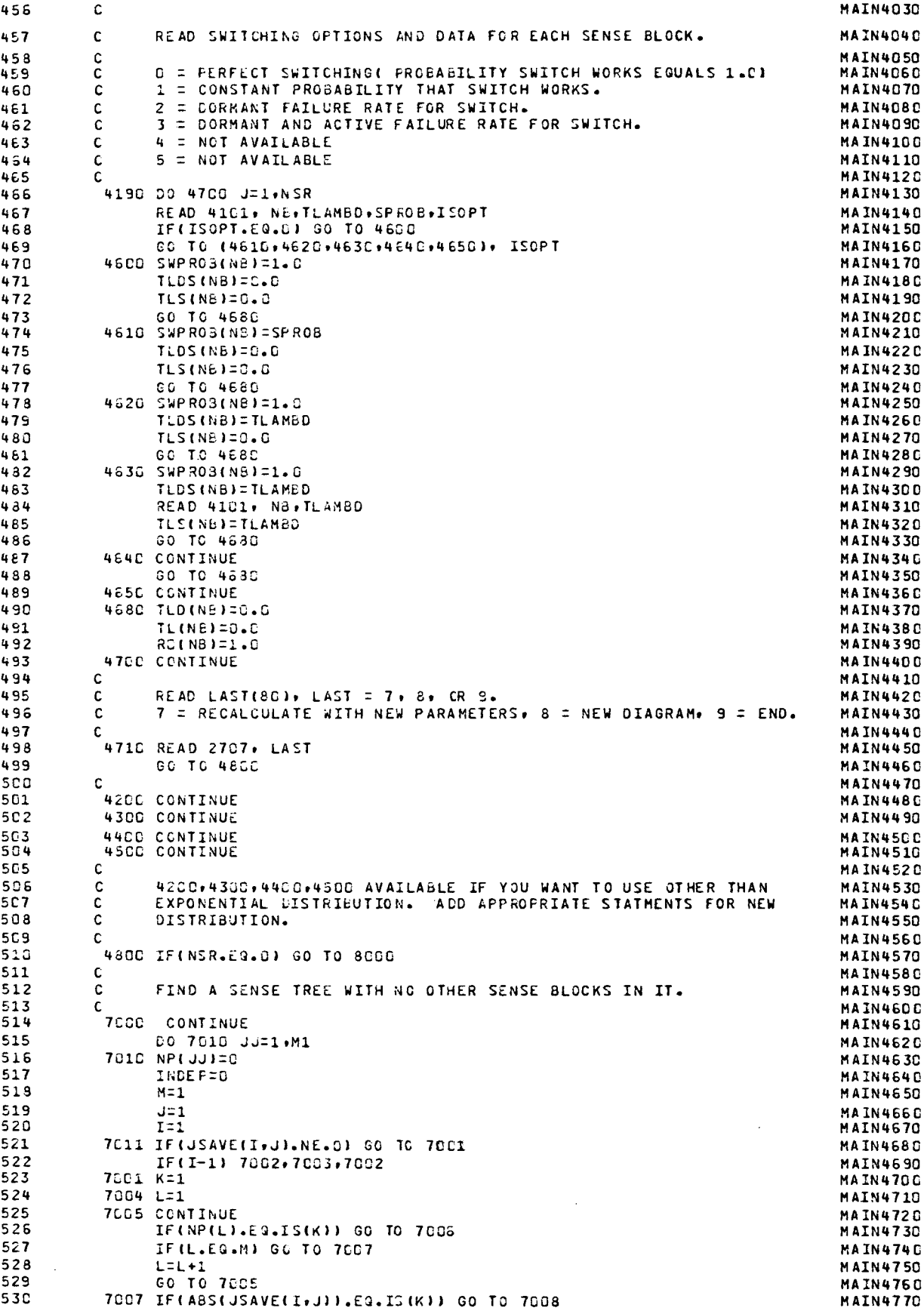

 $\mathbb{R}^2$ 

 $\bar{z}$ 

 $\bar{z}$ 

 $\sim$   $\sim$ 

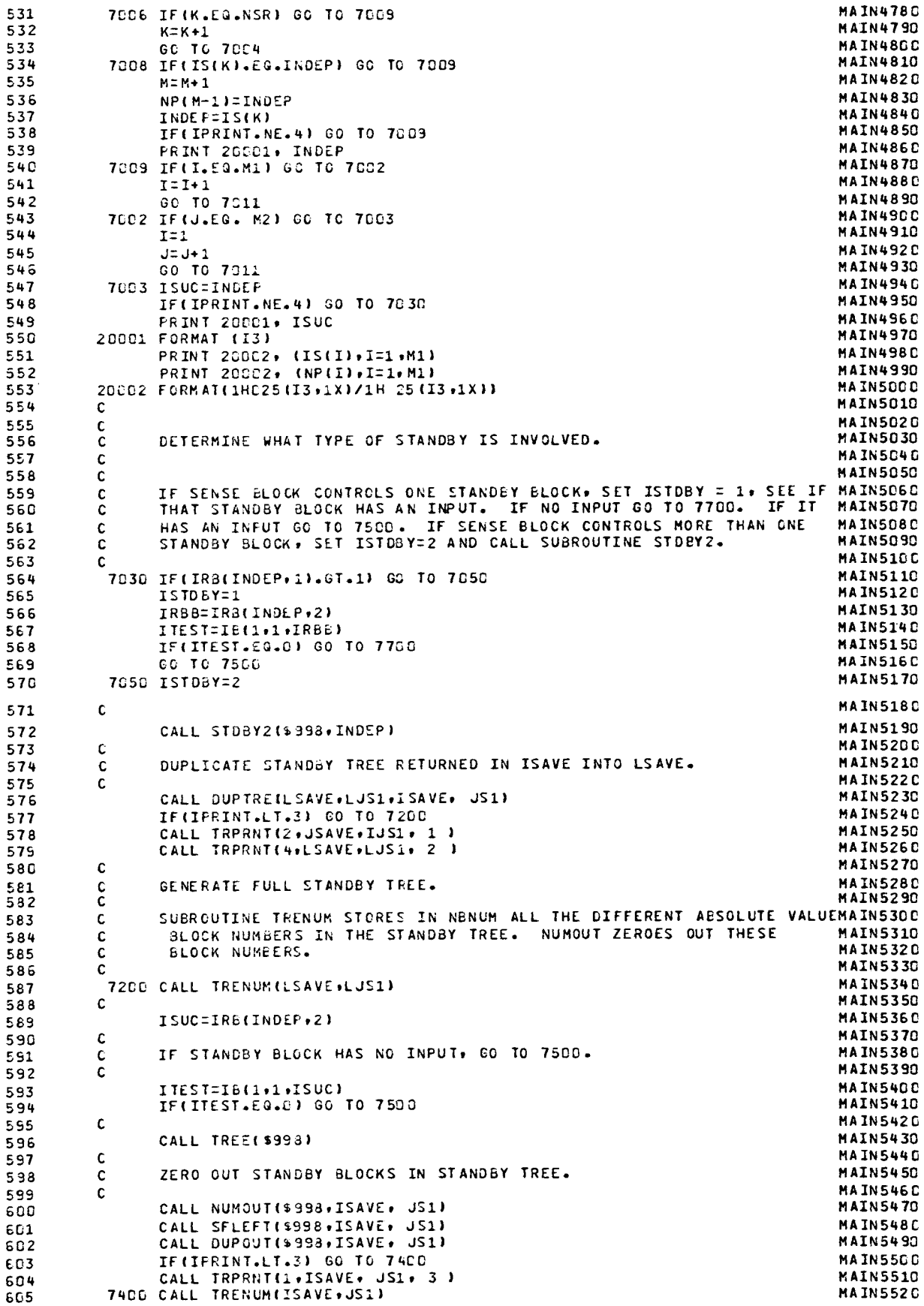

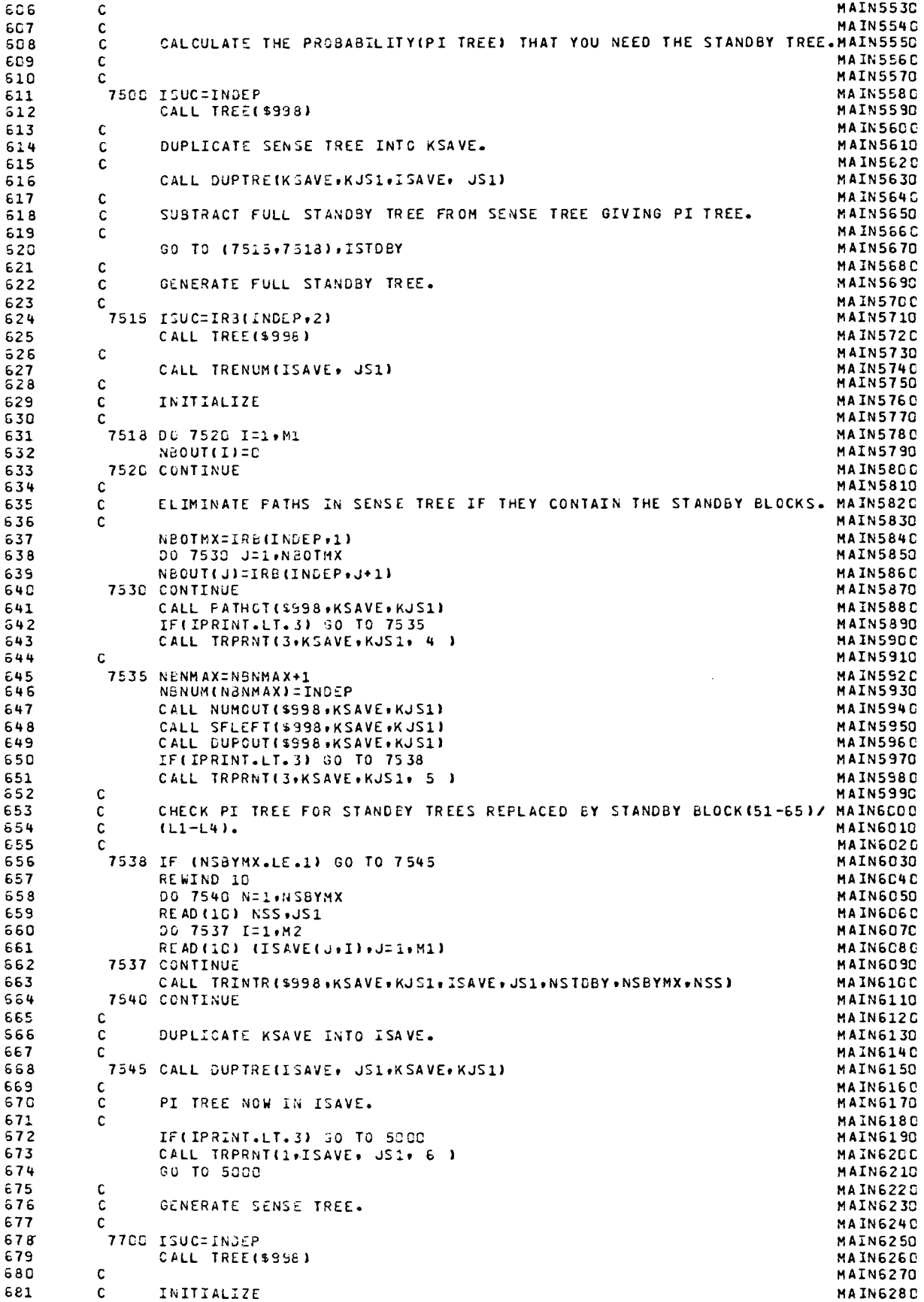

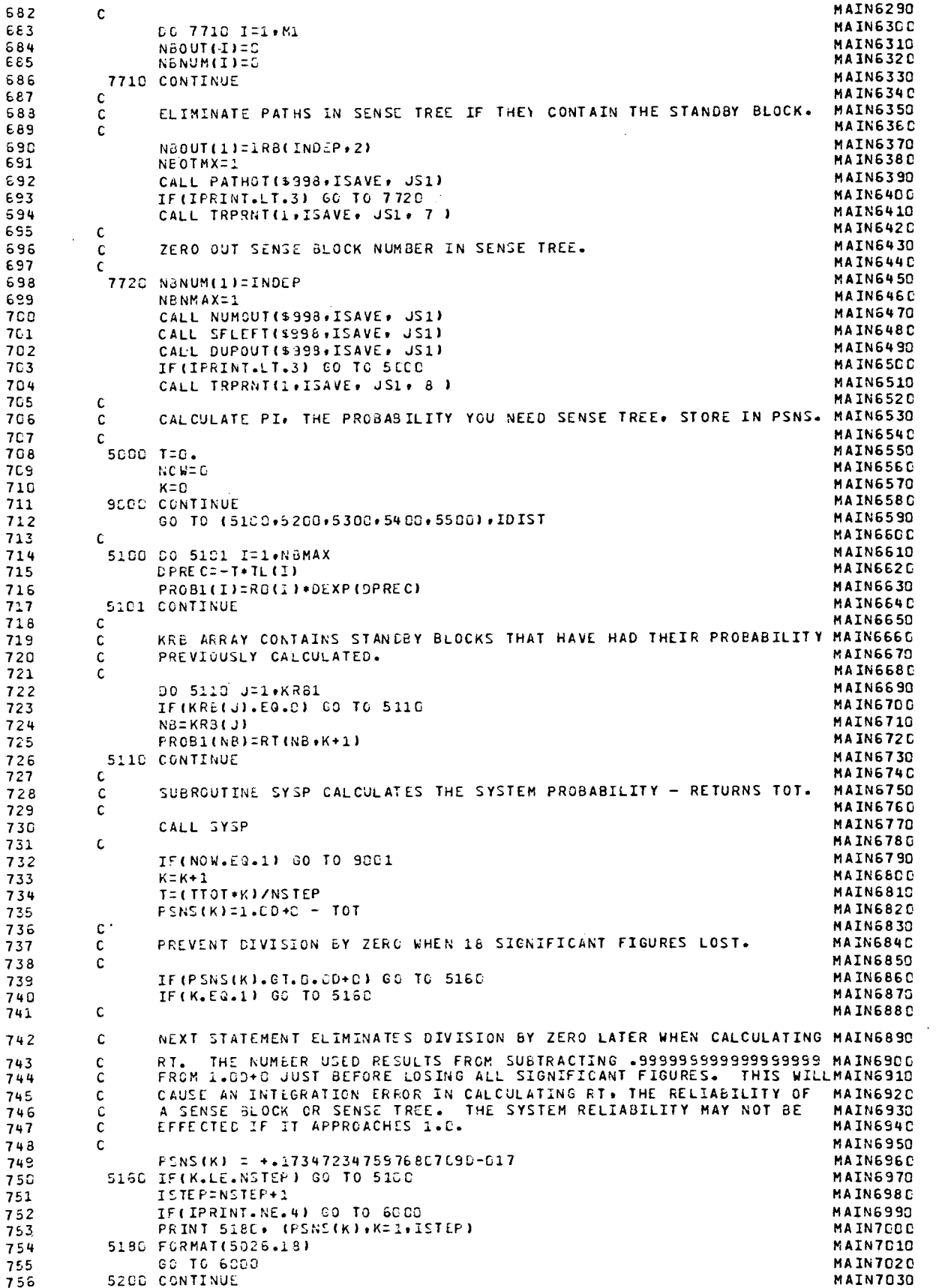

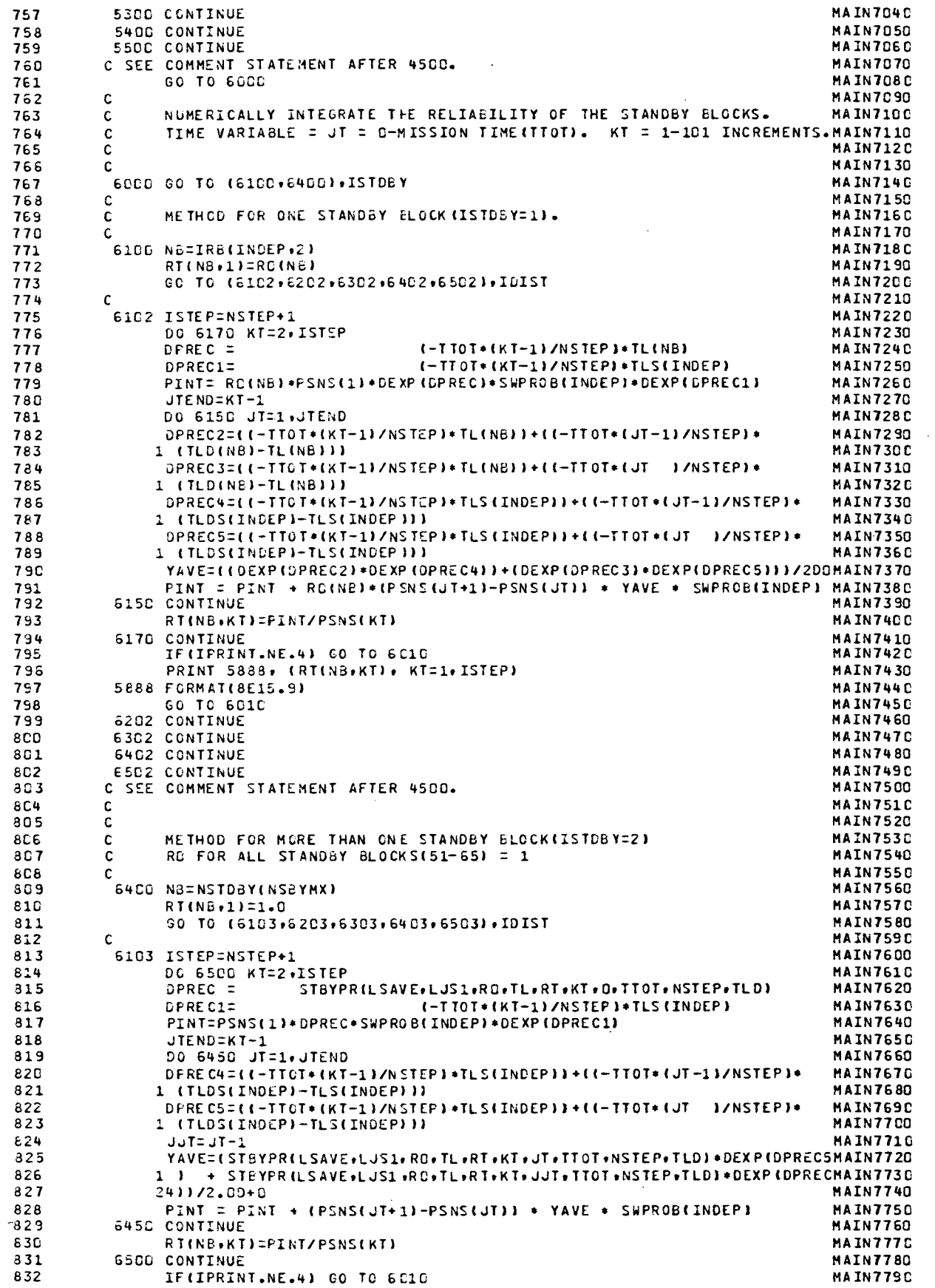

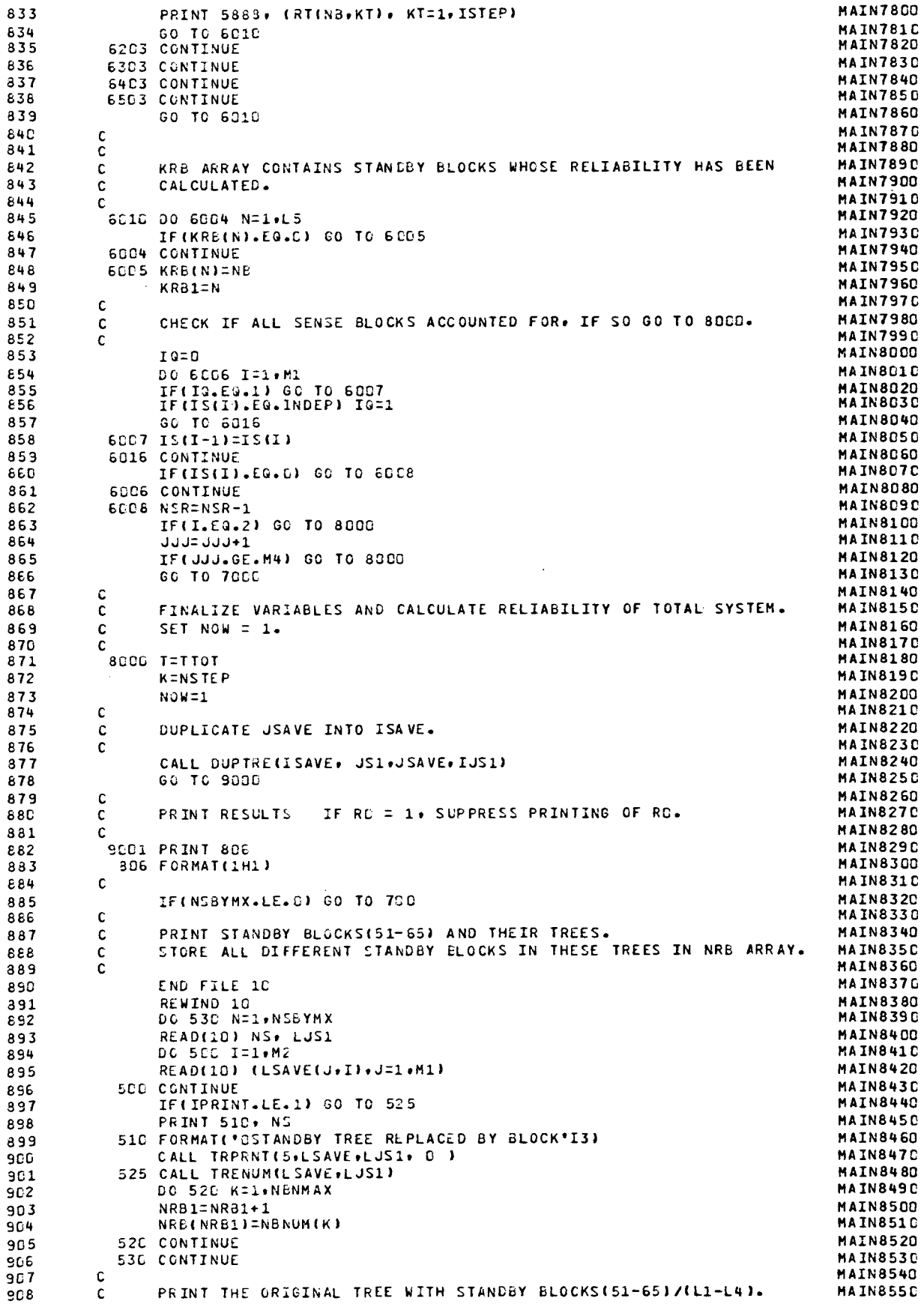

 $\sim$ 

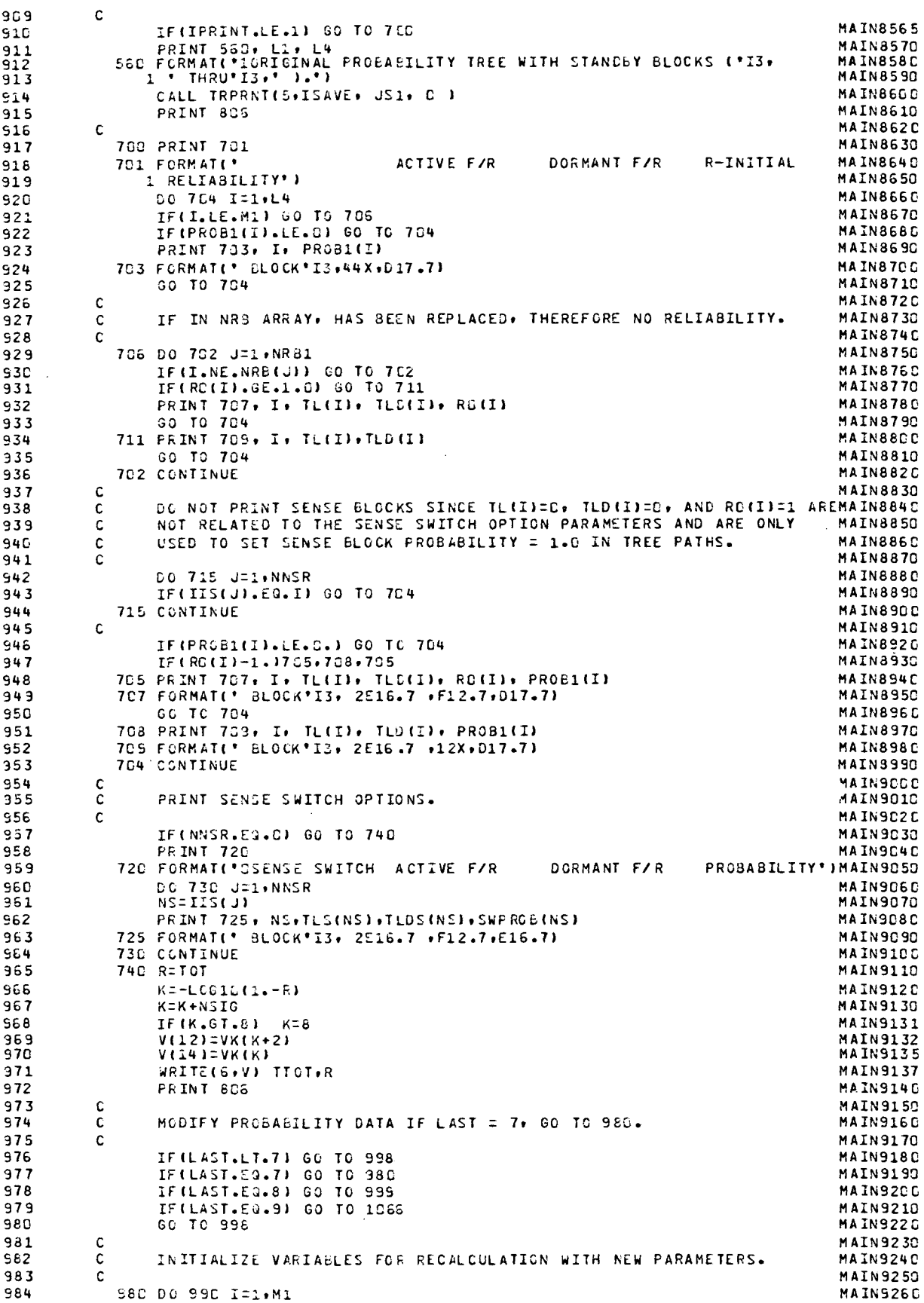

 $\hat{\mathcal{A}}$ 

 $\bar{z}$ 

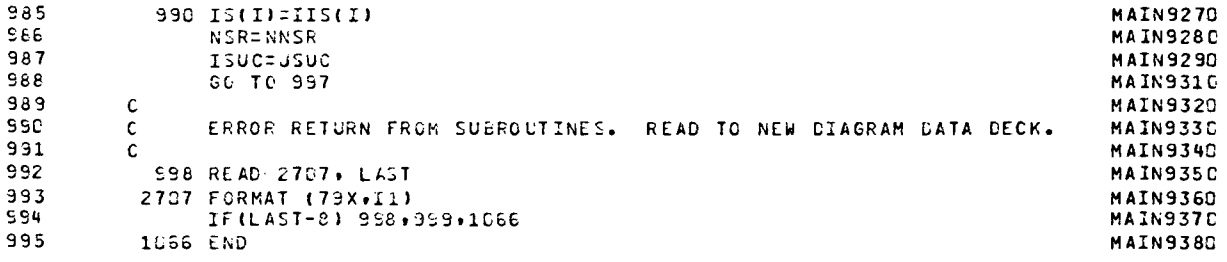

 $\sim$   $\sim$ 

 $\ddot{\phantom{a}}$ 

 $\ddot{\phantom{a}}$ 

 $\bar{\mathcal{A}}$ 

 $\bar{\beta}$ 

 $\bar{z}$ 

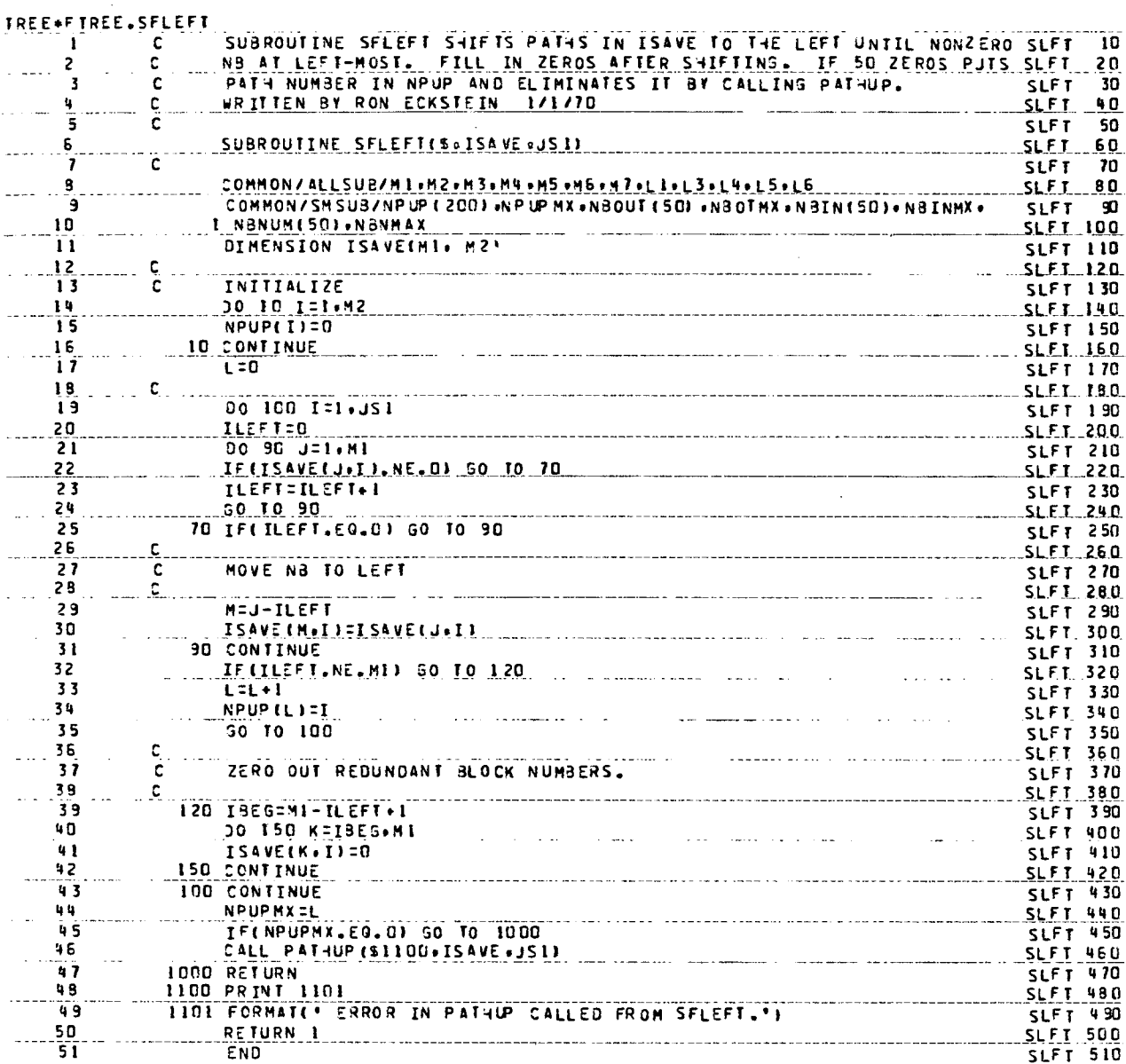

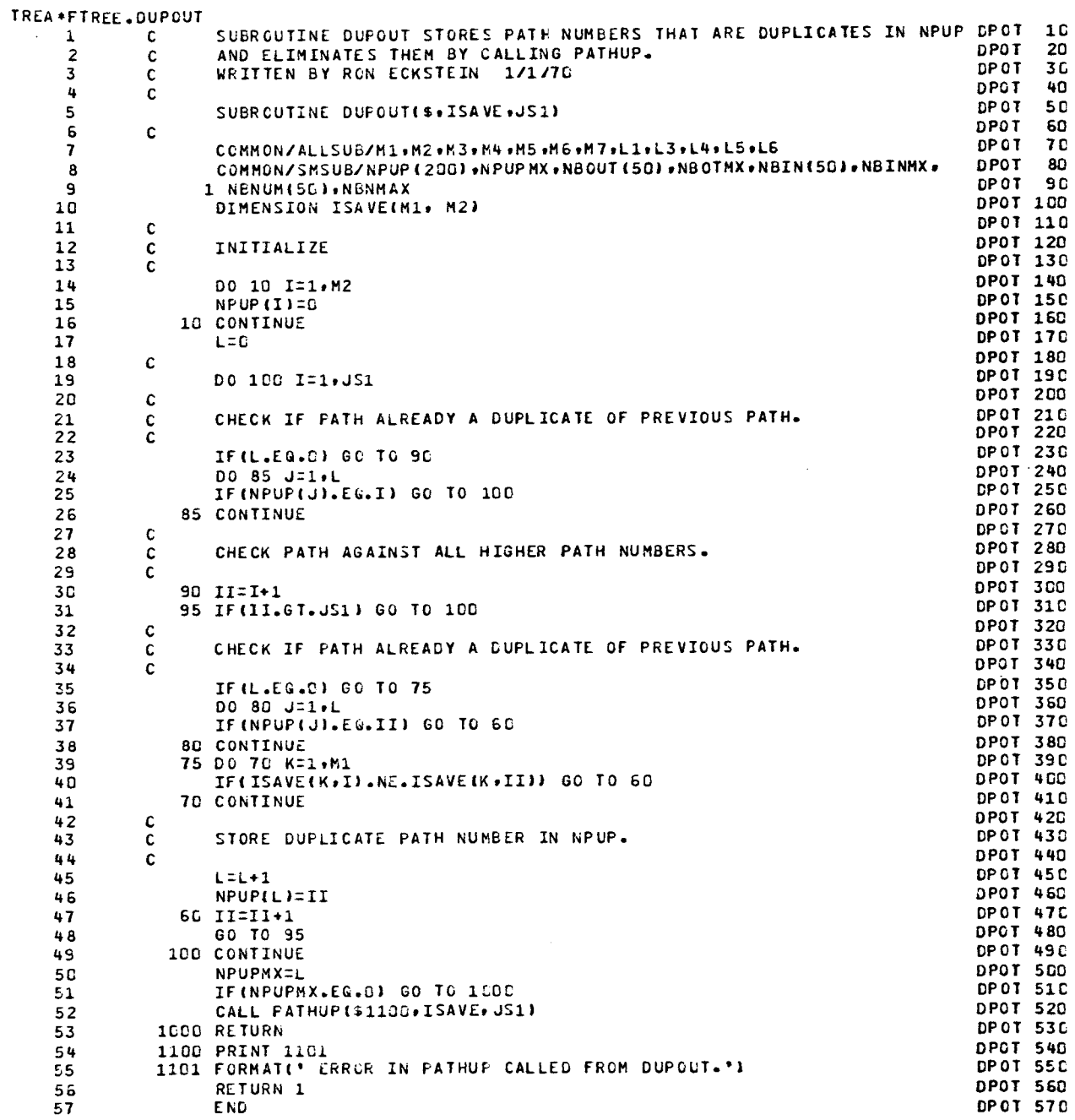

 $\mathcal{L}^{\text{max}}_{\text{max}}$ 

 $\sim$ 

 $\sim$ 

 $\mathcal{L}^{\text{max}}_{\text{max}}$  and  $\mathcal{L}^{\text{max}}_{\text{max}}$ 

 $\sim 10$ 

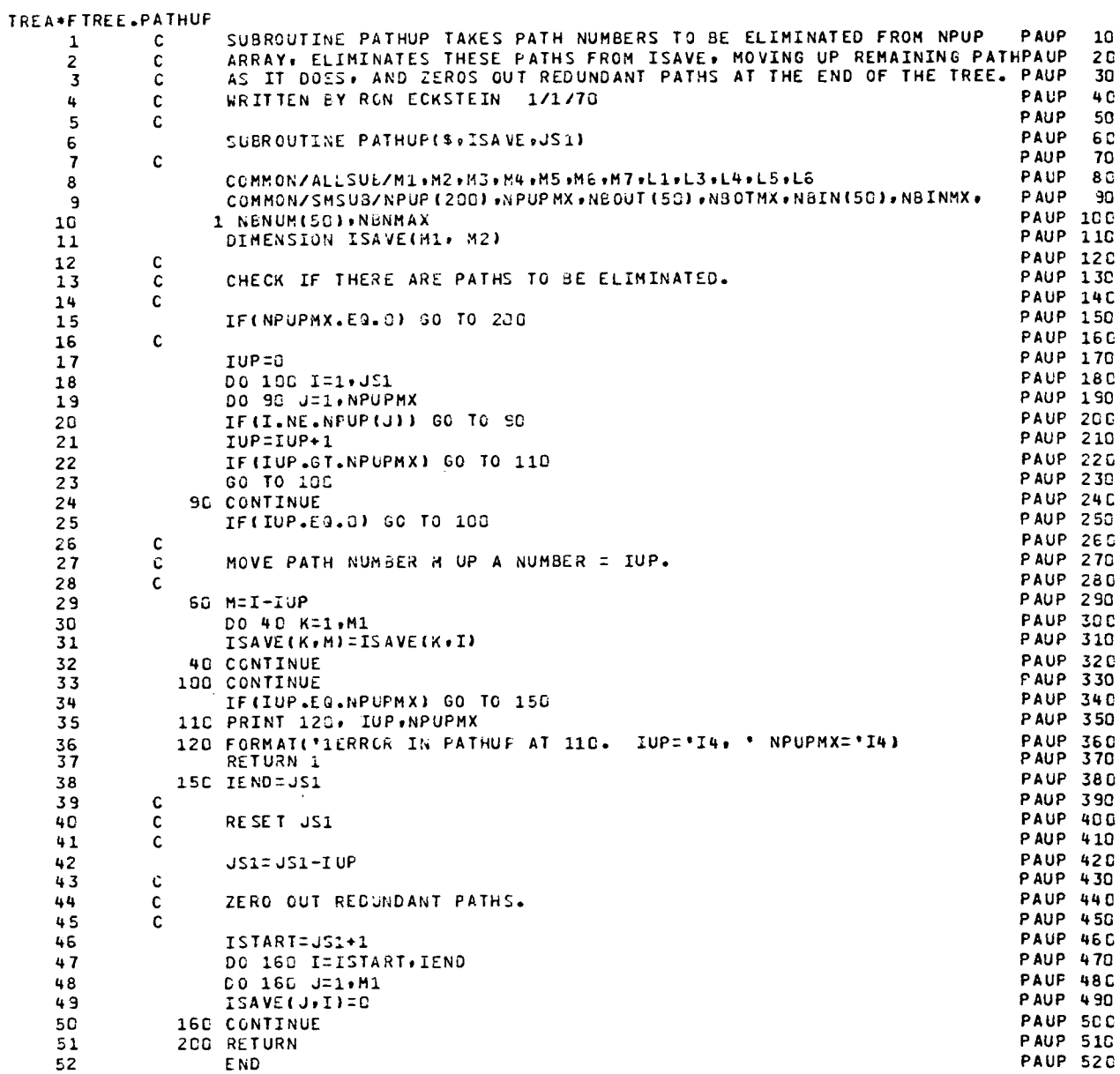

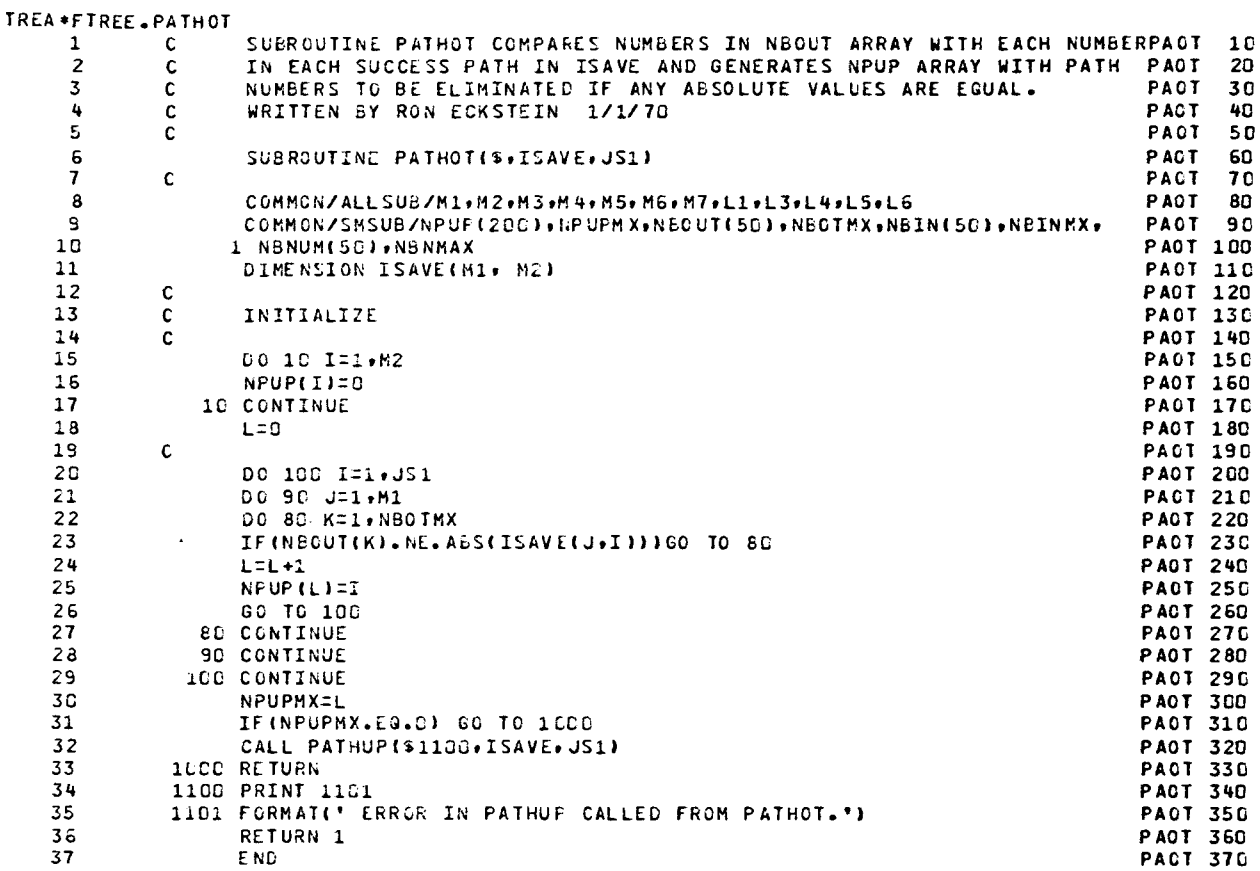

 $\sim$   $\sim$ 

 $\sum$ 

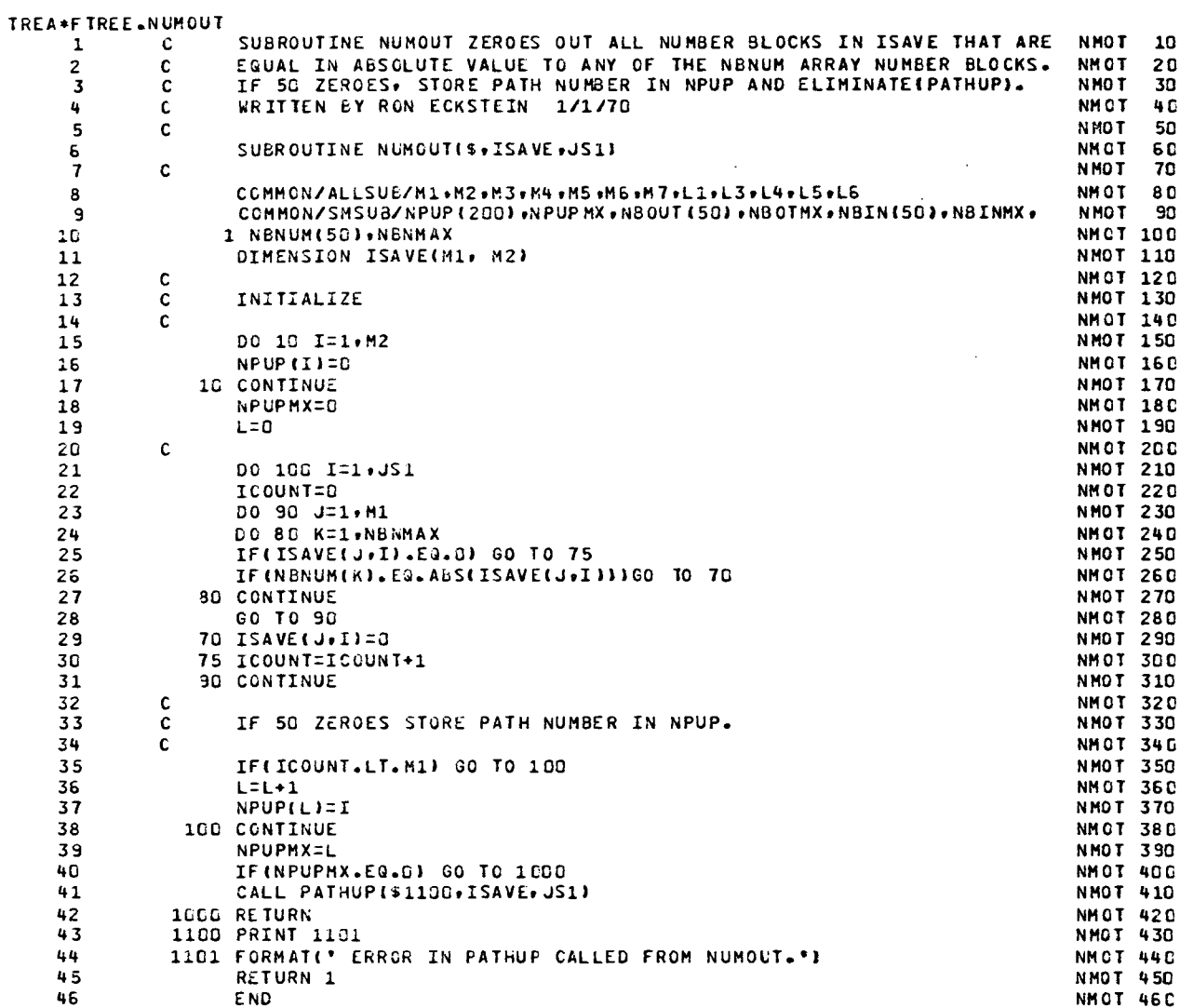

 $\omega$ 

 $\hat{\mathcal{L}}$ 

 $\hat{\mathcal{L}}$ 

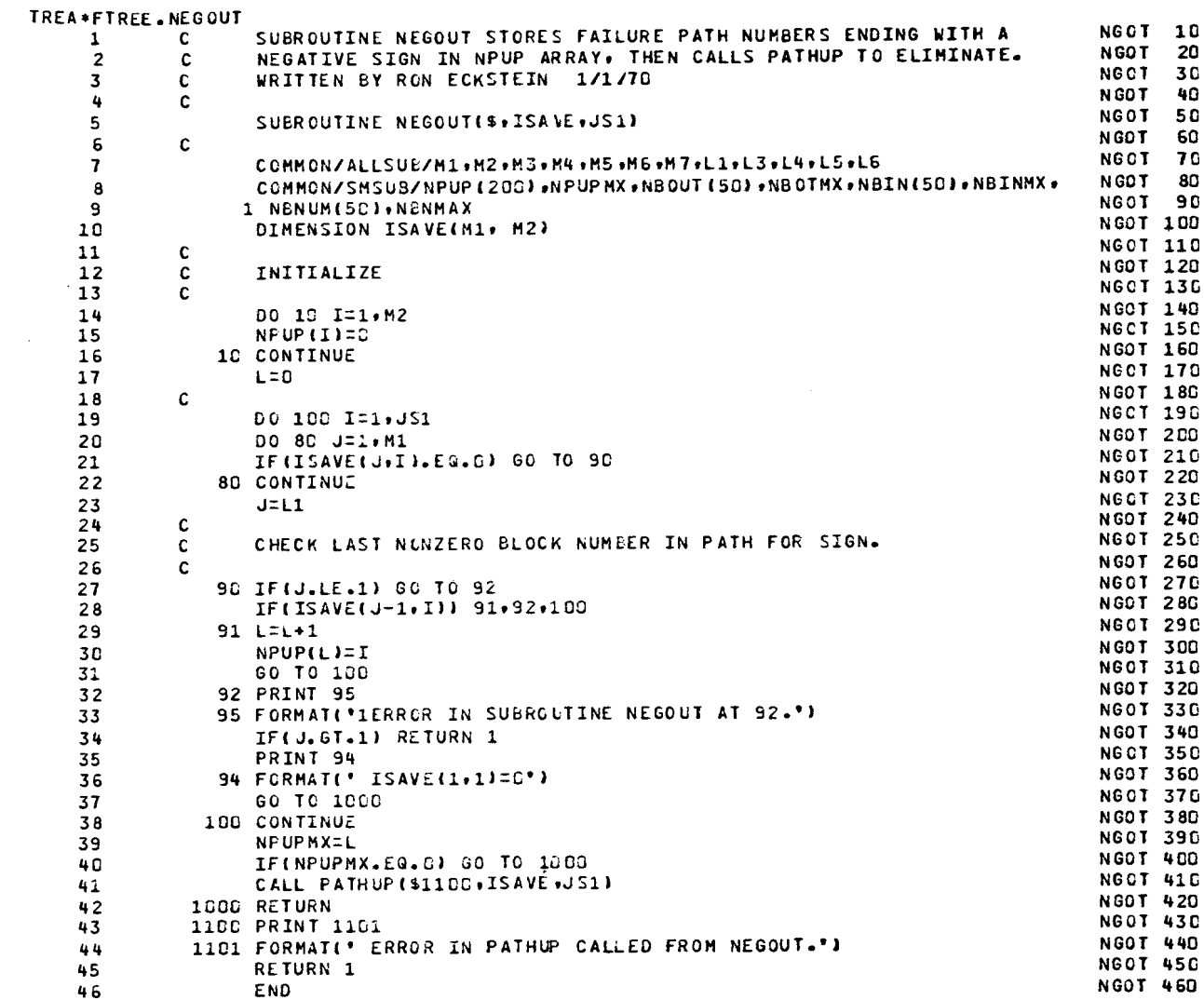

 $\bar{\beta}$ 

 $\sim$ 

 $\hat{\mathcal{A}}$ 

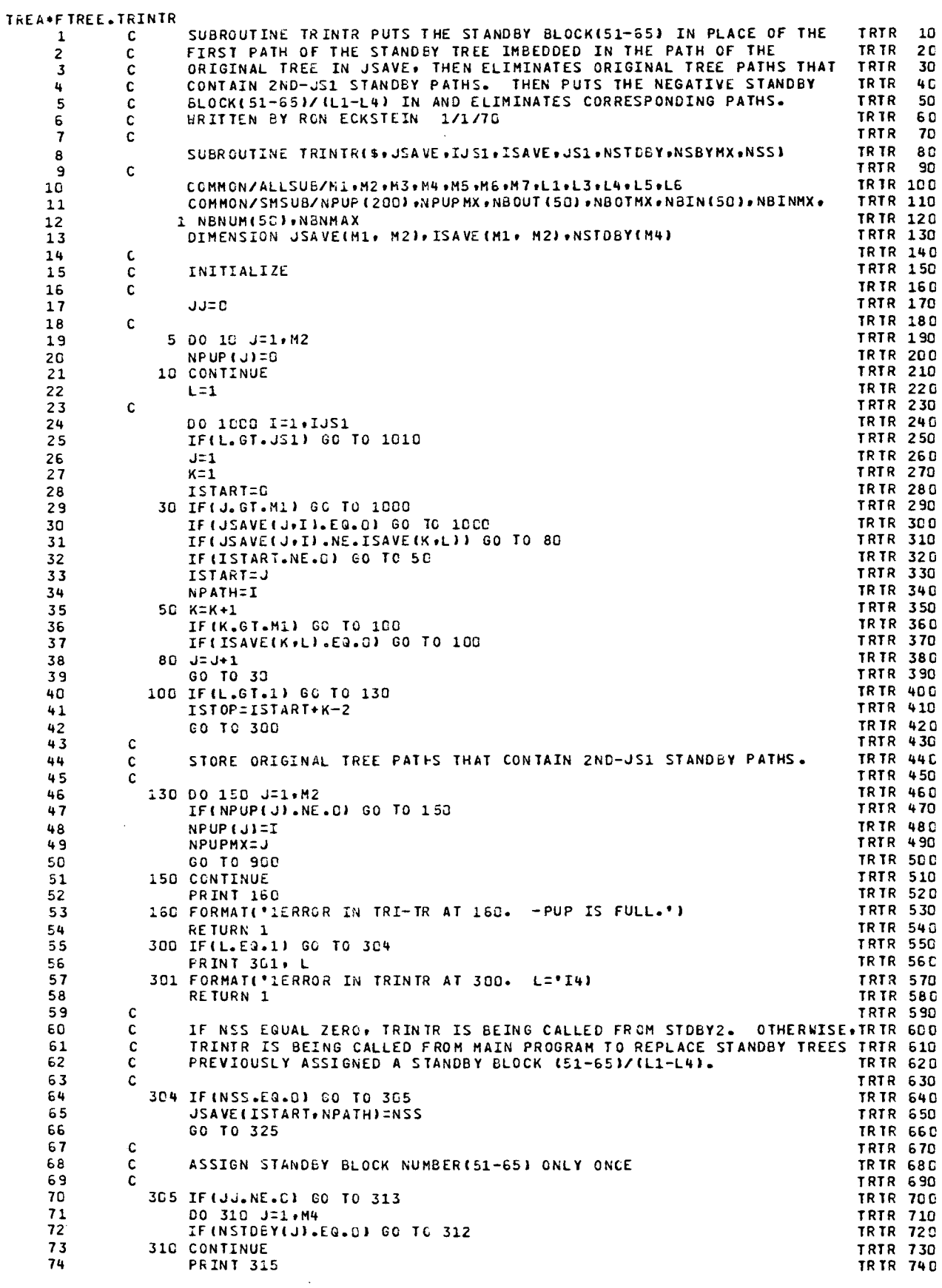

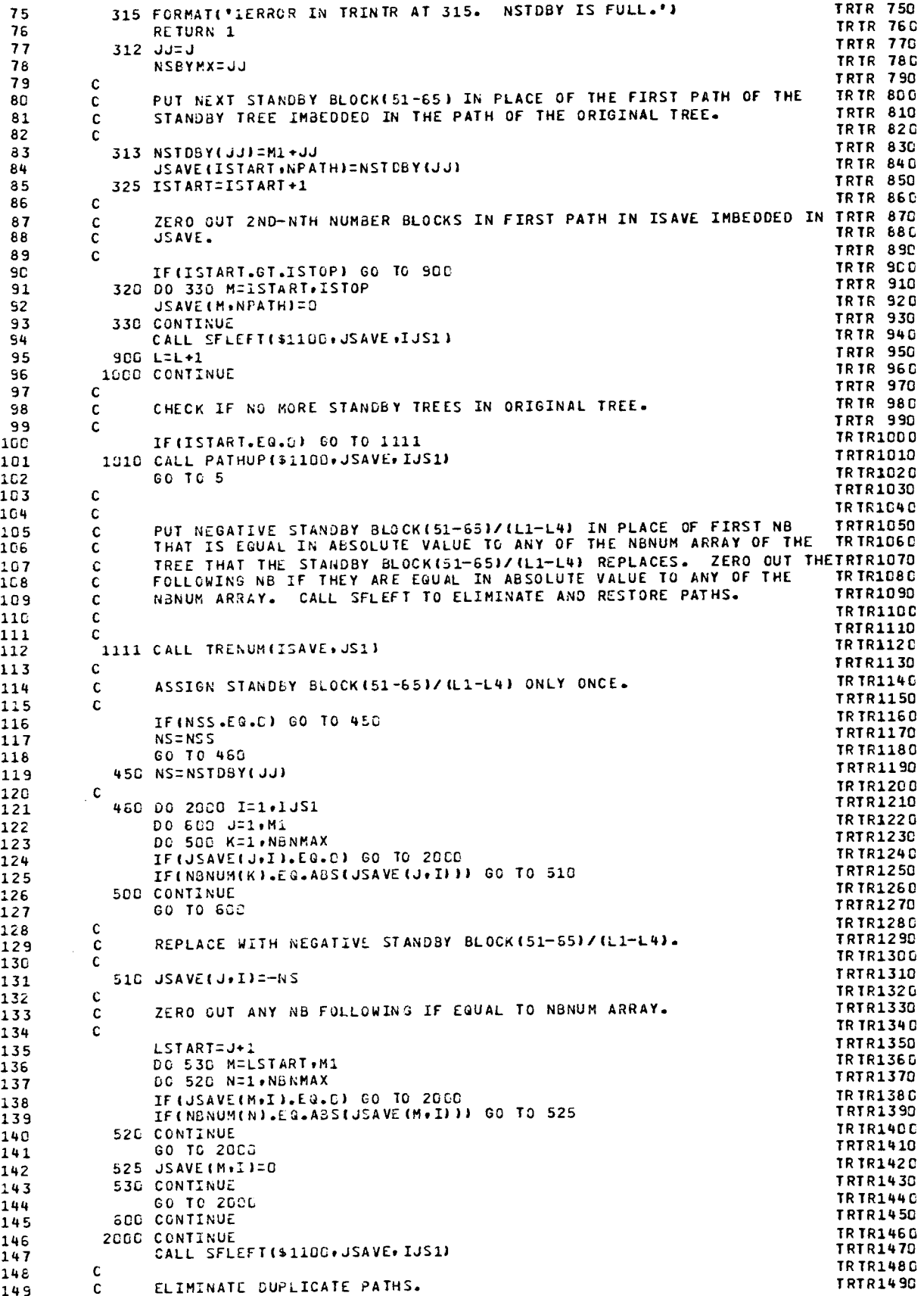

 $\bar{\mathcal{S}}$ 

 $\sim$ 

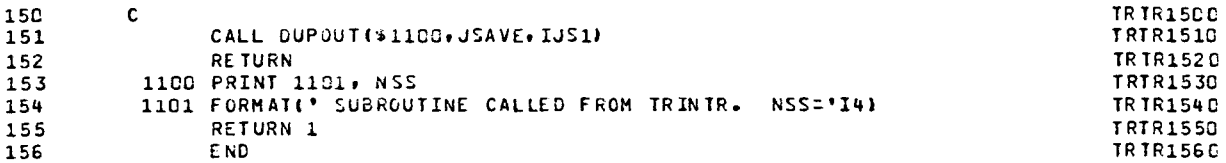

 $\mathcal{L}(\mathcal{L}^{\text{max}})$  .

 $\sim 10^{-11}$  $\frac{1}{2} \frac{1}{2} \frac{1}{2}$ 

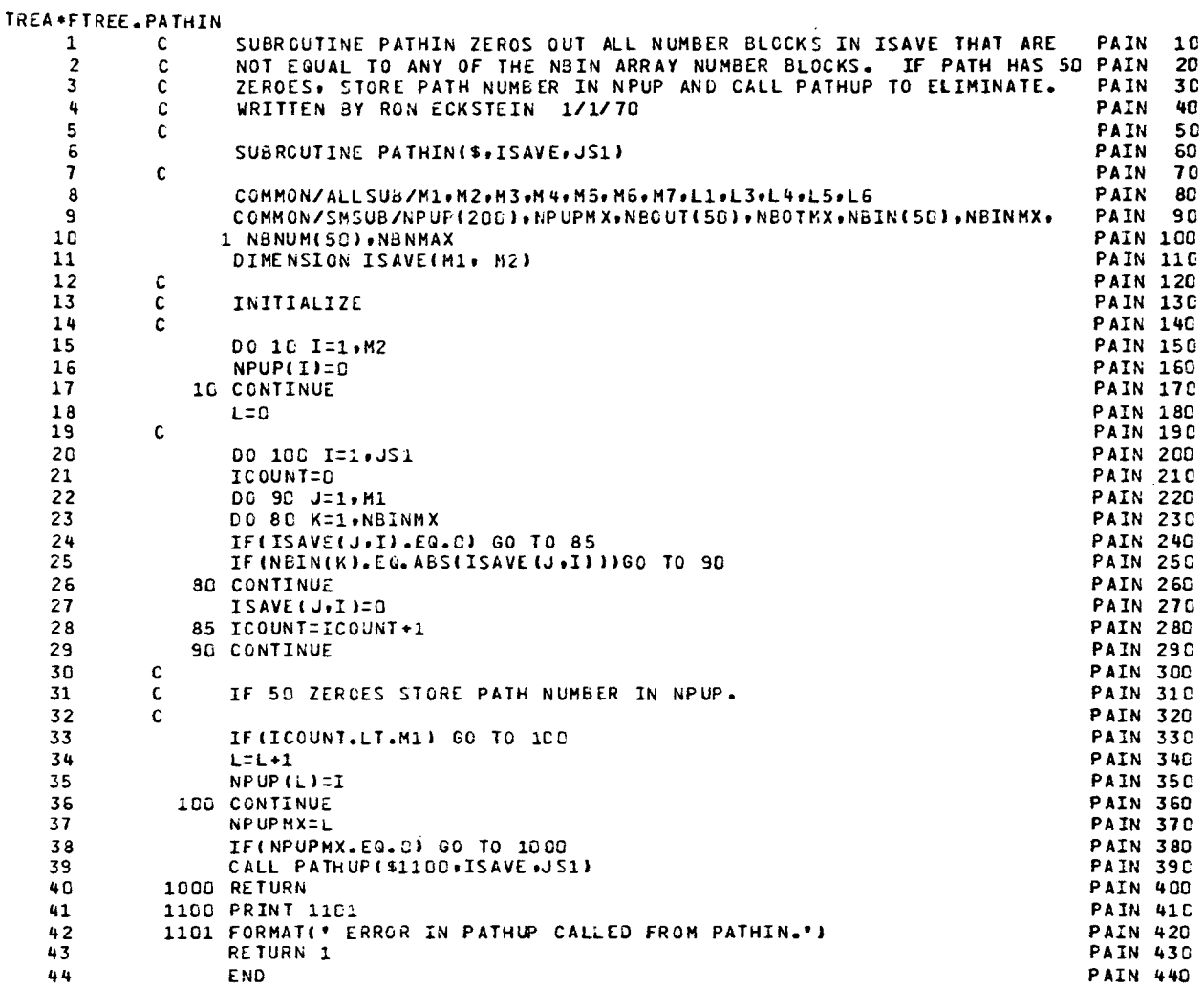

 $\mathcal{L}^{\text{max}}$ 

 $\bar{z}$ 

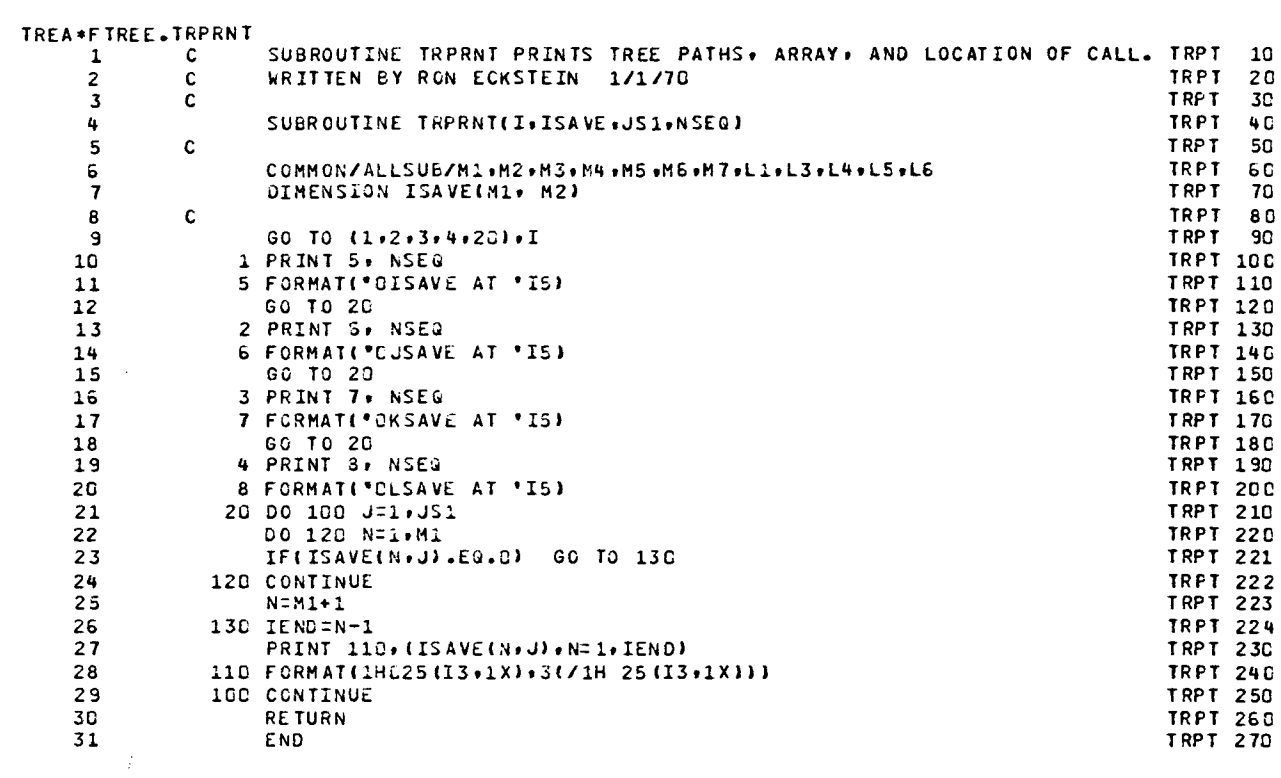

 $\sim 10^7$ 

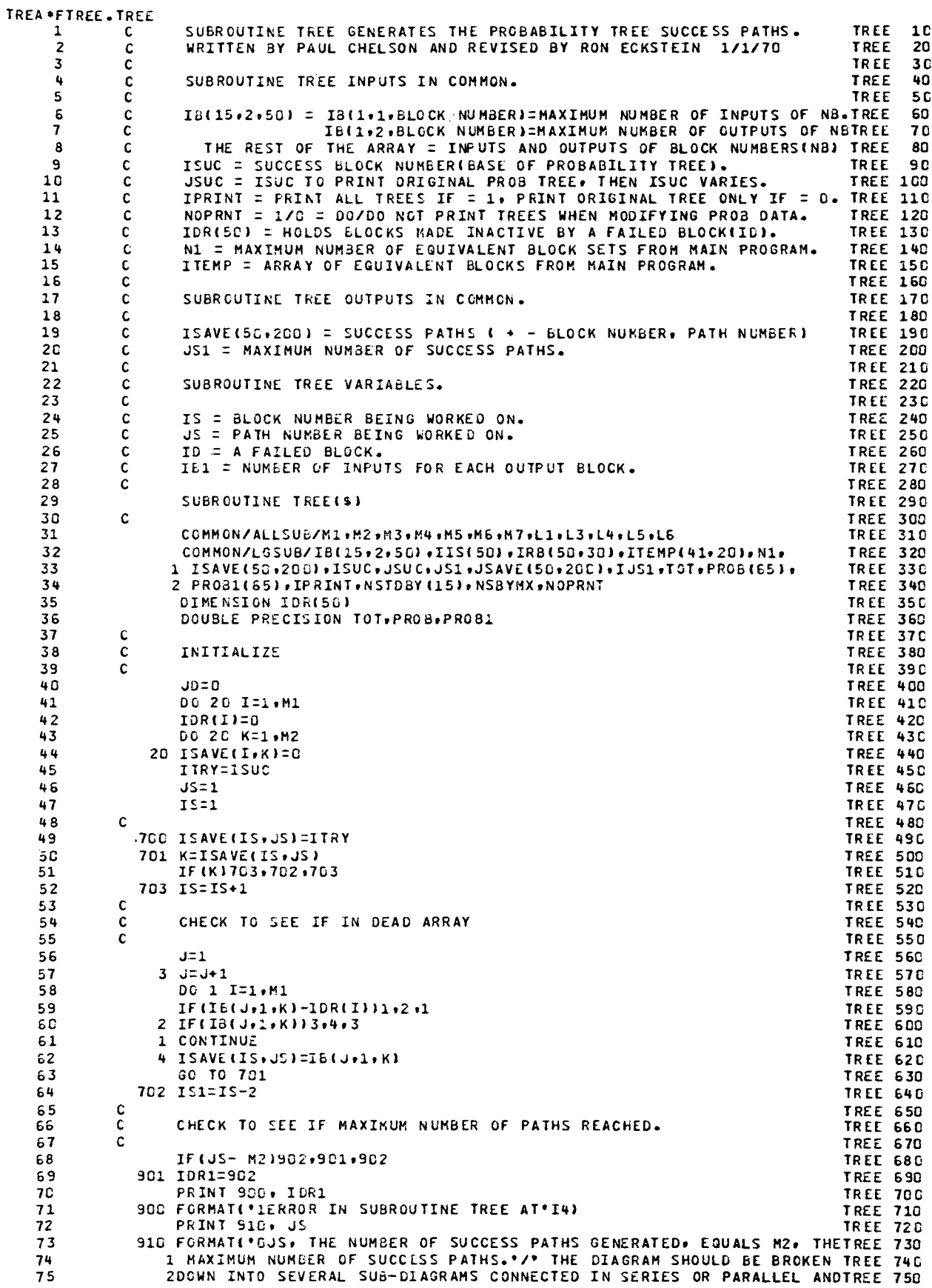

 $\mathcal{L}$ 

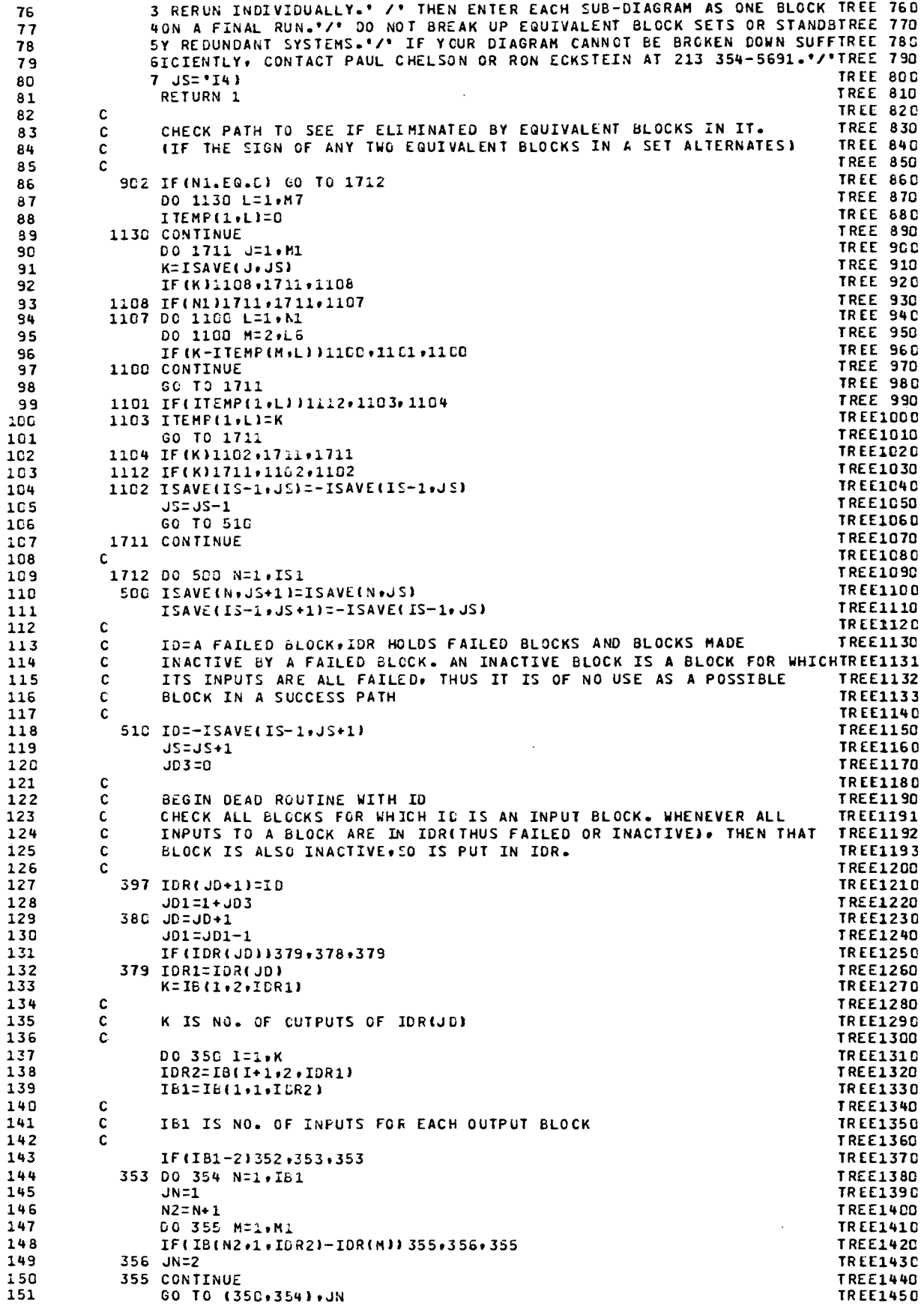

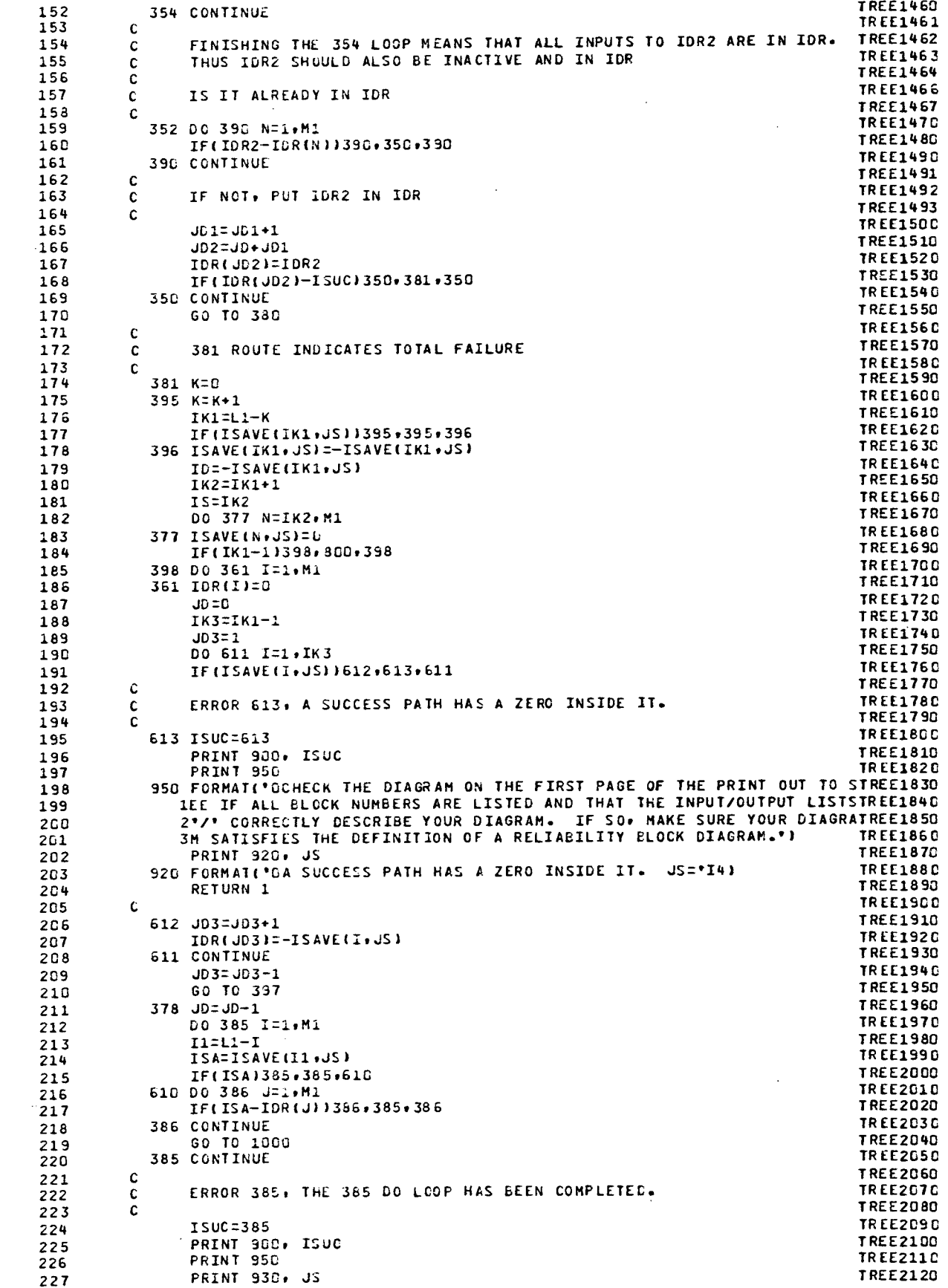

 $\hat{\mathcal{E}}$ 

 $\bar{z}$ 

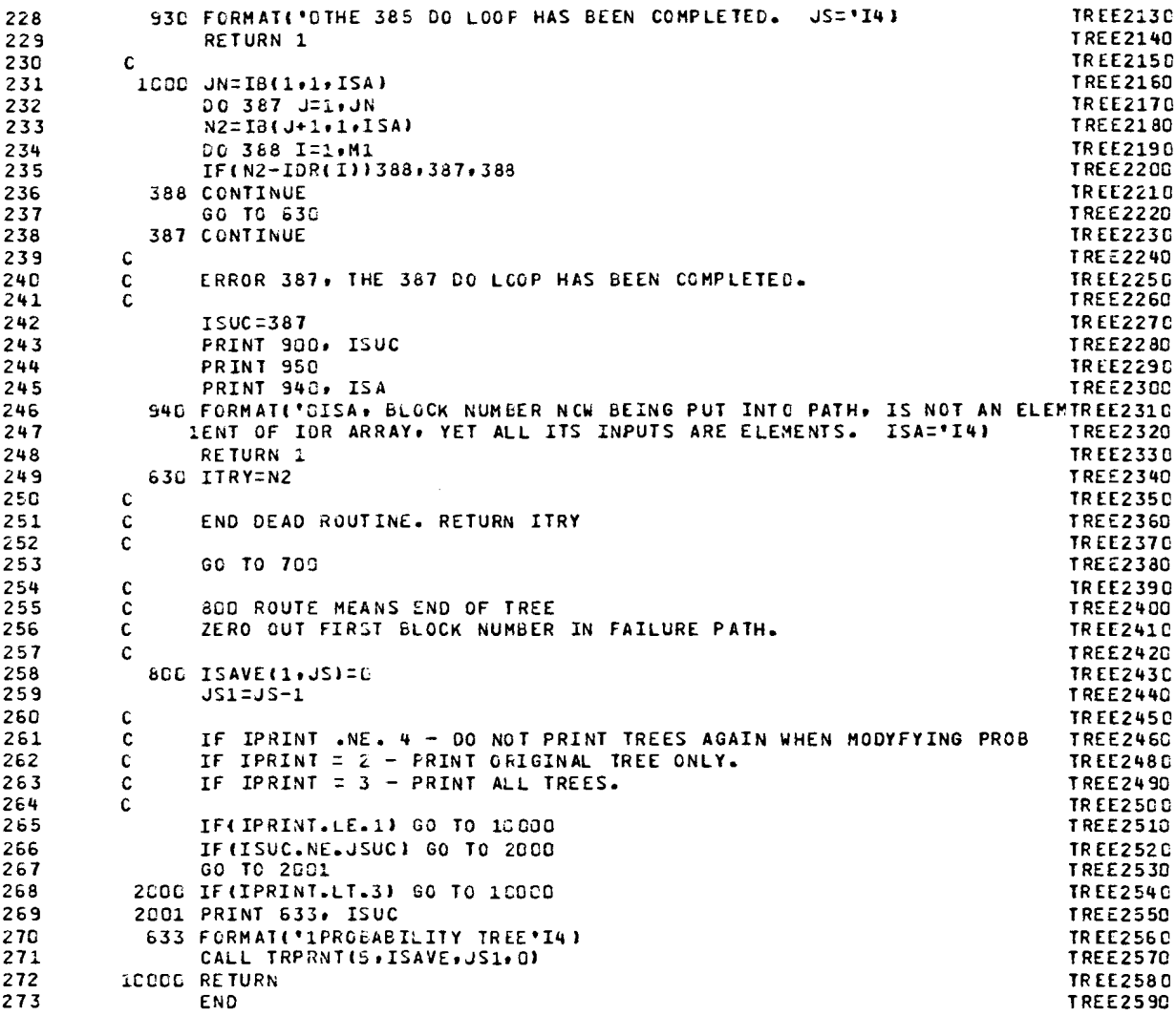

 $\hat{\mathcal{A}}$ 

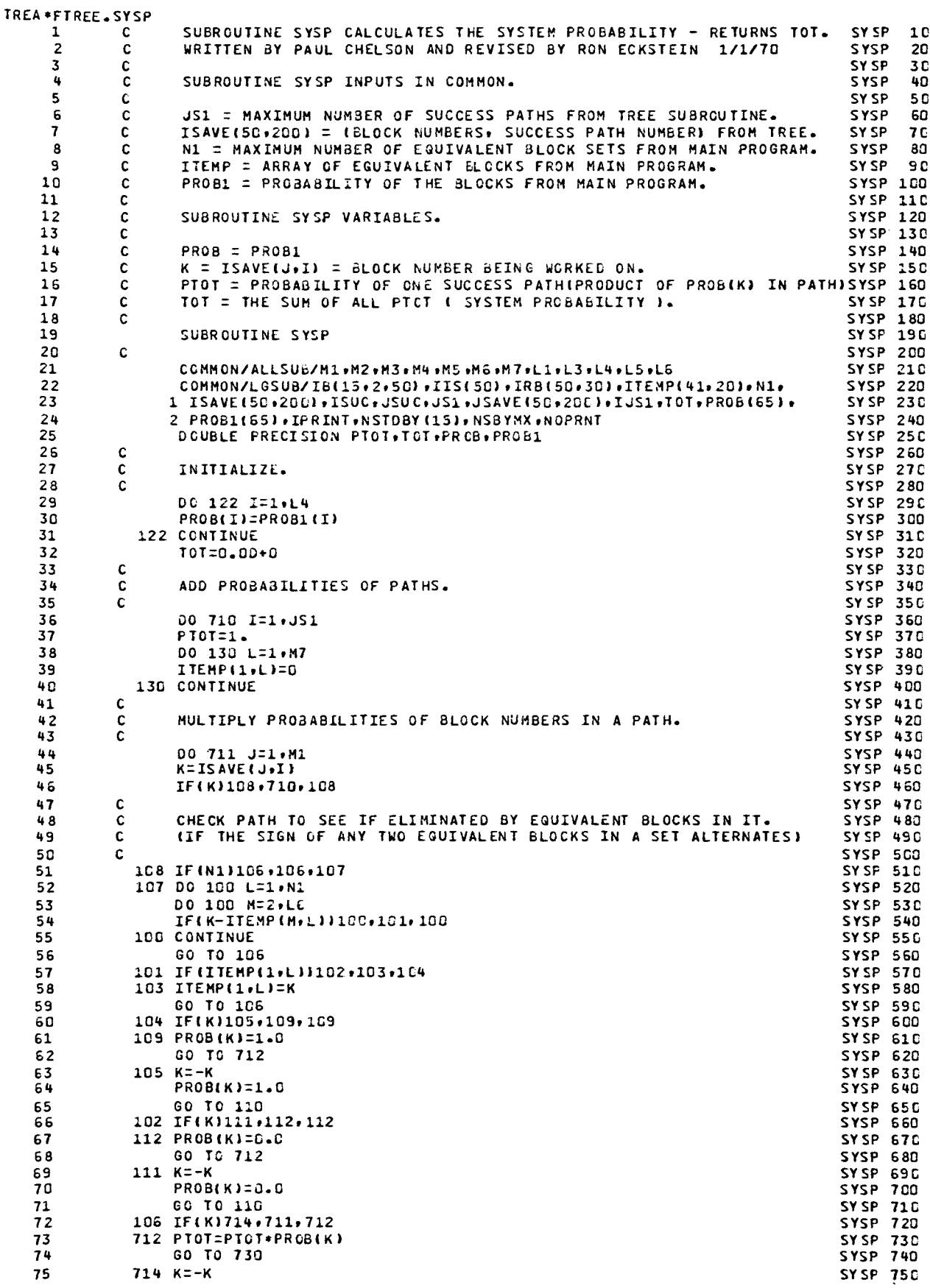

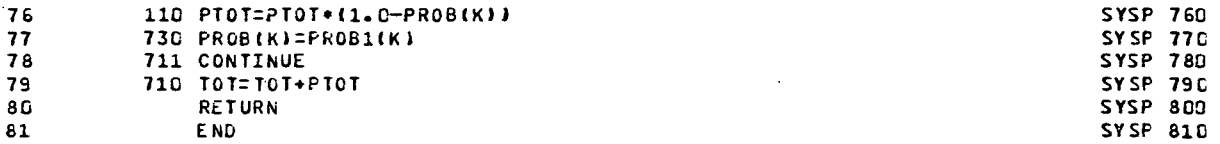

 $\mathcal{A}$ 

 $\mathcal{L}^{\text{max}}_{\text{max}}$  , where  $\mathcal{L}^{\text{max}}_{\text{max}}$ 

 $\sim$ 

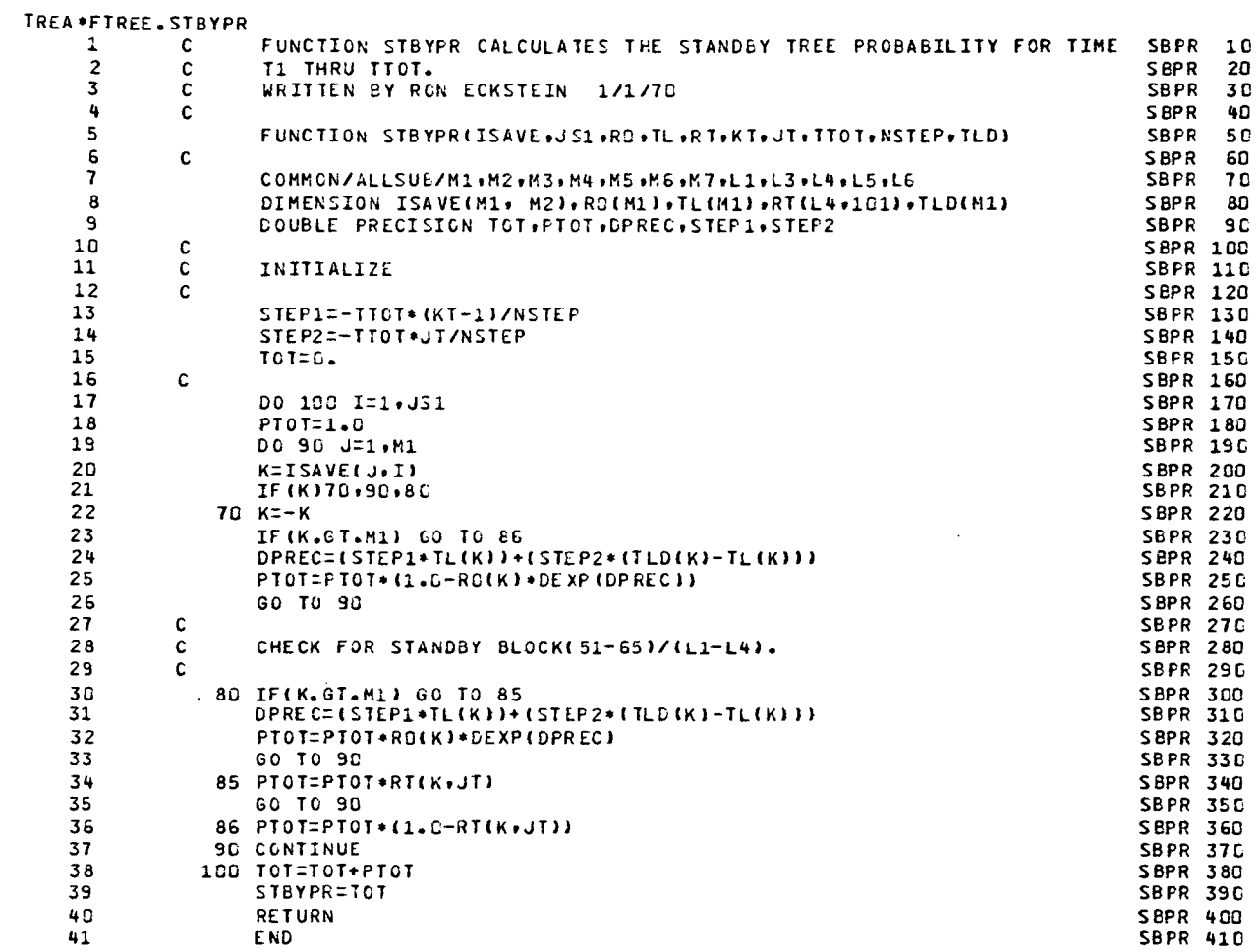

 $\sim 10^{-10}$ 

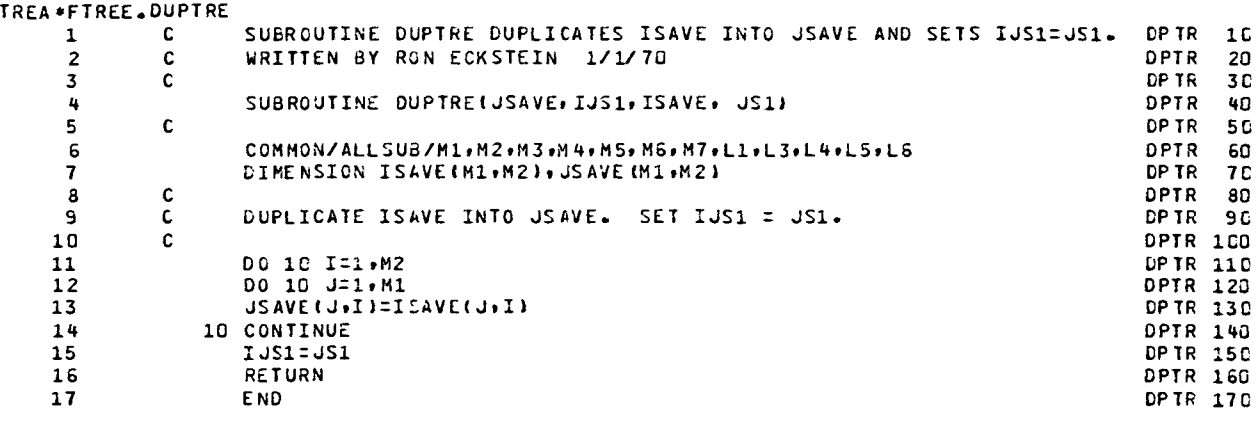

 $\bar{z}$ 

 $\mathcal{A}_\mathrm{c}$ 

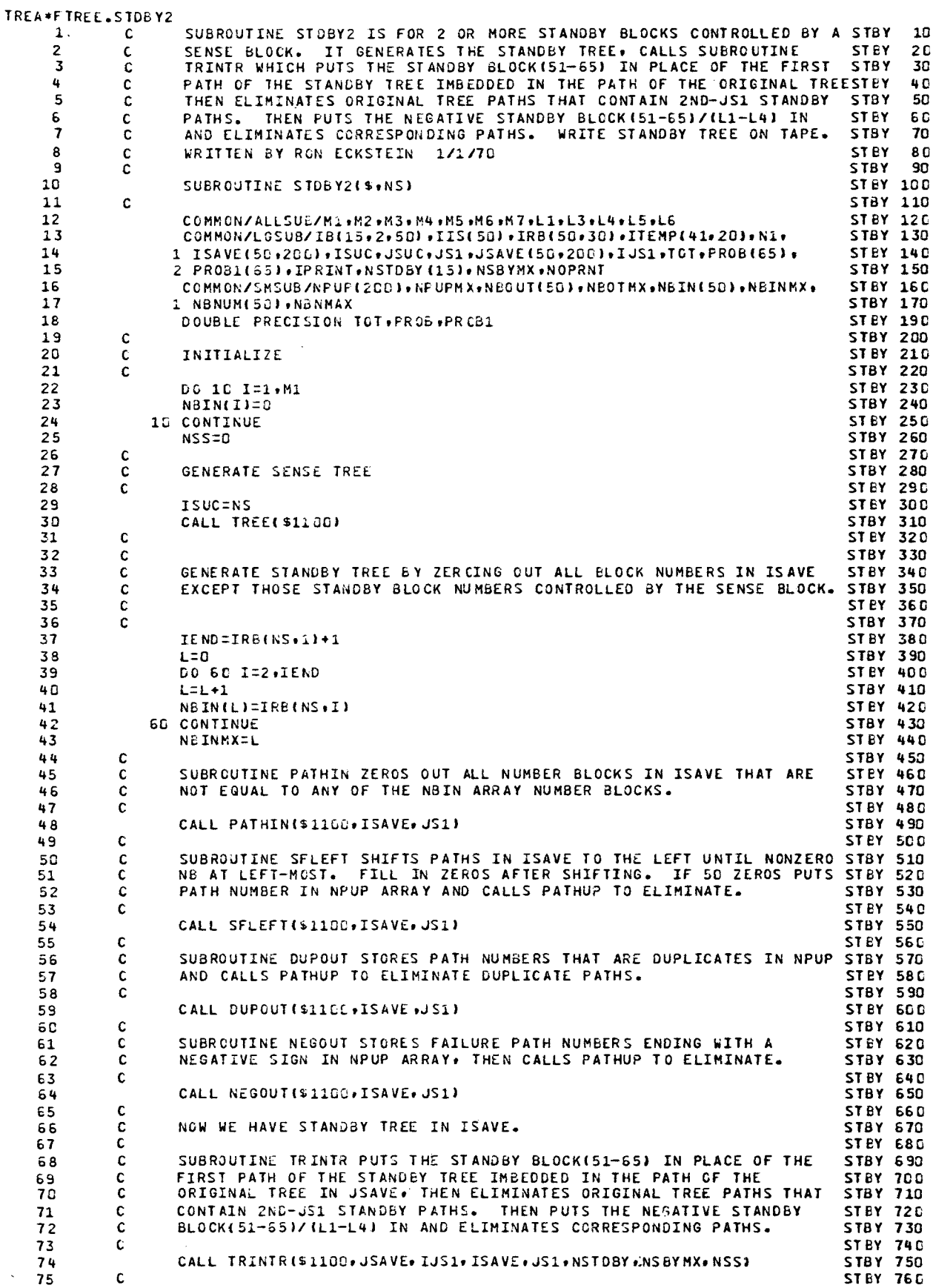

 $\sim 100$  km s  $^{-1}$ 

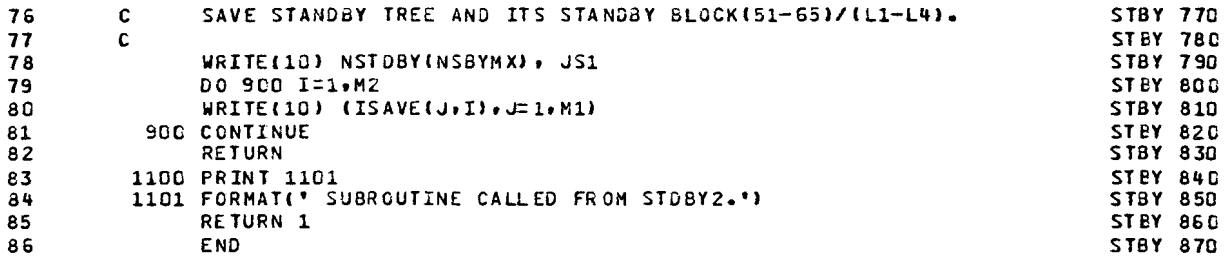